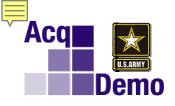

## Department of Defense Civilian Acquisition Workforce Personnel Demonstration Project

## 2021 New Employee Training

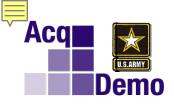

## No Changes by Being AcqDemo

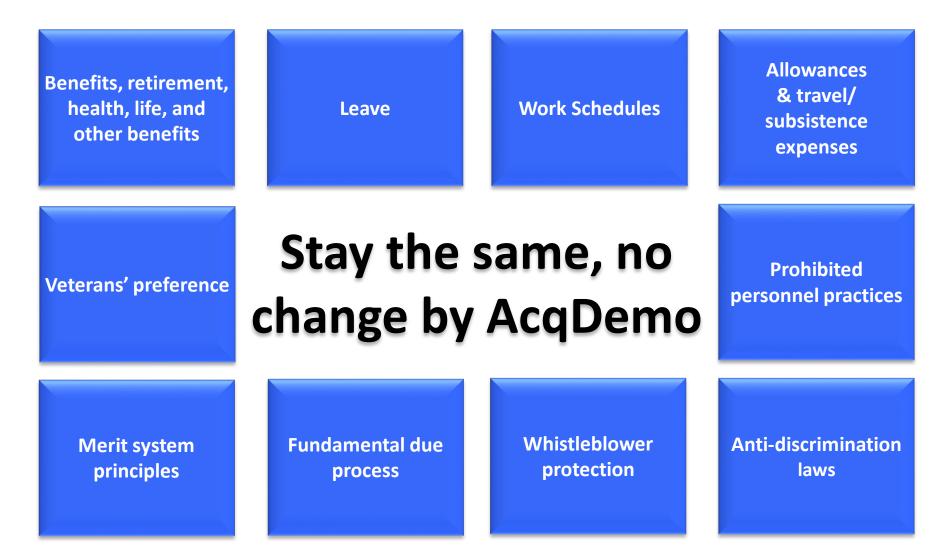

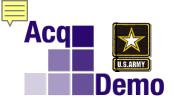

## AcqDemo New Terms

#### Acquisition Demonstration

Contribution-Based Compensation & Appraisal System (CCAS)

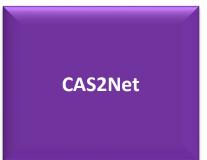

Career Paths (NH, NJ, NK)

#### **Broadband Levels**

NH-I NJ-I NK-I NH-II NJ-II NK-II NH-III NJ-III NK-III NH-IV NJ-IV

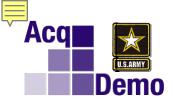

| Broadband | Business and<br>Technical Mgmt<br>Professional | Technical Mgmt<br>Support | Administrative<br>Support |
|-----------|------------------------------------------------|---------------------------|---------------------------|
|           | GS 1 - 4                                       | GS 1 - 4                  | GS 1 - 4                  |
|           | GS 5 - 11                                      | GS 5 - 8                  | GS 5 - 7                  |
| III       | GS 12 - 13                                     | GS 9 - 11                 | GS 8 - 10                 |
| IV        | GS 14 - 15                                     | GS 12 - 13                |                           |

Career Path: Reference Appendix C, November 9, 2017, Federal Register

|      | N    | н    |      |
|------|------|------|------|
| 0301 | 0343 | 0855 | 1102 |
| 0340 | 0346 | 0861 |      |

| NK   |
|------|
| 0318 |
| 1106 |

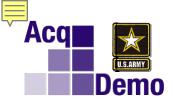

## GS-1102-12, Contracting

|           | NH             | NJ             | NK             |
|-----------|----------------|----------------|----------------|
|           | Business and   |                |                |
|           | Technical Mgmt | Technical Mgmt | Administrative |
| Broadband | Professional   | Support        | Support        |
| <b>I</b>  | GS 1 - 4       | GS 1 - 4       | GS 1 - 4       |
| I         | GS 5 - 11      | GS 5 - 8       | GS 5 - 7       |
| II        | GS 12 - 13     | GS 9 - 11      | GS 8 - 10      |
| IV        | GS 14 - 15     | GS 12 - 13     |                |

- OPM Job Series Apply: Therefore, 1102 = 1102
- Career Path: Reference Appendix C, November 9, 2017, Federal Register, 1102 = NH
- Broadband: Reference Table Above, GS 12 = NH III

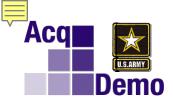

## What is the Buy-In?

- The buy-in is an ADJUSTMENT to the employee's base salary for step increase and non-competitive career ladder promotion.
- The buy-in will be computed based on the current value of the step or promotion increase and a prorated share based upon the number of weeks an employee has completed towards the next higher step or grade.

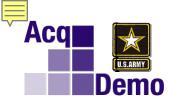

## **Buy-ins**

## No Buy-In if:

- Step Increases are being withheld for Less Successful Performance
- On Performance-Improvement Plan
- On Retained Pay/Retained Grade Salary Exceeding Maximum of Broadband Level
- Step 10

## **Special Situations:**

- Special Salary Rates Not Applicable
  - Convert to GS non-special salary rate then buy-in

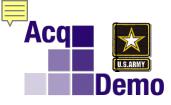

## **Step Buy-In Procedures**

Rest of U.S. - RUS 15.95%

- Buy-in Full Employee Protection Approach
- Locality Adjustment—Added After Base Salary Is Computed
- Formula for Buy-In:
  - 1. Determine Employee's Base Salary
  - 2. Determine Value of Within-Grade Increase; then

[(time in step / time between steps) x step increase] + current salary = new AcqDemo base salary GS / Step 10 5 h Percent of 52 Wks 📫 52 Wks 📫 52 Wks 📫 104 Wks 📫 104 Wks 📫 104 Wks 📫 156 Wks 📫 156 Wks 📫 156 Wks

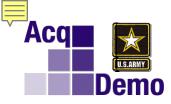

## **Step Buy-In Example**

- GS-12/Step 4, Series 1102 (Contracting)
- Nominal time between Steps 4 and 5 = 104 weeks.
- Assume employee has been a Step 4 for 90 of the 104 weeks for a within grade increase. The process to compute the employee's new salary is:

GS-12/Step 4 base rate of \$73,513 GS-12 within step increase is \$2,228 90/104th (or .8654) of \$2,228 is \$1,928 \$73,513 + \$1,928 = \$75,441 Then compute Locality Pay \$75,441 \* 15.95% = \$12,033 \$12,033 + \$75,441 = \$87,474

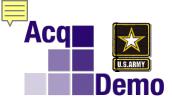

## **Conversion Tool for WIGI Buy-in**

#### https://acqdemo.hci.mil/acqdemoconversioncalculator.html

| AcqDemo - Conversion Calculator                                                                                                    | Page 1 of 3                                                                                |                                                                                                    |                                                                                                    |
|----------------------------------------------------------------------------------------------------|--------------------------------------------------------------------------------------------|----------------------------------------------------------------------------------------------------|----------------------------------------------------------------------------------------------------|
|                                                                                                    | Ac                                                                                         | qDemo - Conversion Calculator Page 2 of 3                                                                                                    |                                                                                                    |
| Acq Bepartment of Defense Civilian Acquis                                                                                                    | sition                                                                                     | Part Twix Complete steps 5-9 to estimate your within-grade increase buy-in                                                                                                    | AcqDemo - Conversion Calculator Page 3 of 3                                                                                                    |
| Workforce Personnel Demonstration F                                                                                                    | Project                                                                                    | Step 6:<br>When are you April V 1 V 2018 V                                                                                                    | Now is the buy-in calculated?                                                                                                    |
| .ii About AcqDemo 🌀 Tools 🗢 Training 🖡                                                                                                    | Multimedia 🏨 Library                                                                       | converting to AcqDemo?                                                                                                    | <ul> <li>Based on the number of calendar weeks between the effective date of the employee's last equivalent<br/>increase, i.e. WGI or promotion, and the date of the conversion into the AcqDemo.</li> </ul>                                                                                                    |
|                                                                                                    | Moronneola sea cionary                                                                     | Step 6:<br>When was your to be you (a you (2016) you                                                                                                    | Who is a bigible for the buy-in?                                                                                                    |
| General Schedule to AcqDemo Conversion C                                                                                                    | alculator                                                                                  | last increase?                                                                                                    | <ul> <li>Employees of an organization transitioning to AcqDemo are generally eligible for a WGI Buy-in except L<br/>the following situations:</li> </ul>                                                                                                    |
| This calculator is minimized to help you understand the Acqueen<br>path, broadband, and an estimated within-grade increase (WGI<br>efficial conversion information. Your official conversion infor     | ) buy-in, it is not intended to determine y<br>mation, including your actual WSI buy-in an | prometion)<br>• If you are scheduled loveceve a WGP or promotion prior to conversion, please use your WGJ or promotic<br>date instead. Queby Salary increases (QSIs) are excluded from this calculation. | <ul> <li>Employees who are at the 10th step of their grade</li> <li>Employees on retained pay whose adjusted base pay exceeds the maximum adjusted base pay of their temployees and level</li> </ul>                                                                                                    |
| will be communicated to you at the time of your conversion, this<br>Personnel Action. Employees will convert into Academo with no<br>grade who are performing at the fully successful level and are to | loss in pay, Employees below step 10 of t                                                  | Step 7:                                                                                                    | <ul> <li>Employees on career index positions will not be eligible for a WGI Buy-in if their base pay is adjusted for promotion that would be effective before the next acheduled WGI         <ul> <li>Employees on relational grade who would not have received a WGI prior to expiration of their retained gra.</li> </ul> </li> </ul> |
| To use the calculator, first complete steps 1 through 4 in Part 1<br>broadband. Next, complete steps 5 through 9 in Part 2 to deten                                                                    | mine your estimated within-grade increase «                                                | What is your Rest of U.S.                                                                                                    | <ul> <li>Employees with an unastistactory rating; and employees on a performance improvement plan, unless k is<br/>successfully completed</li> </ul>                                                                                                    |
| buy-in. If you are unsure about your date of last increase, grade<br>records or contact your HR office.                                                                                                | a, ship or pay, please check your personal                                                 | Step 8:<br>Cirk the exiculate Calculate WGI Buv-In                                                                                                    | <ul> <li>Fully successful or higher performance required.</li> </ul>                                                                                                    |
| Part One: Please complete steps 1-4 to determine your Acade                                                                                                    | no camer eath and breathand. You may w                                                     | button                                                                                                    |                                                                                                    |
| refer to your last SF-50 (Notice of Personnel Action) if you are u                                                                                                    | insure about the information requested.                                                    | Step 9:<br>Review your bur-in information                                                                                                    |                                                                                                    |
| Step 1:<br>Select your<br>occupational<br>1102-CONTRACT SPECIALIST/PROV                                                                                                    | CUREMENT ANALYST                                                                           |                                                                                                    |                                                                                                    |
| series                                                                                                    |                                                                                            | Current Base s 69,960                                                                                                    |                                                                                                    |
| Step 2:<br>Select your 12 V 04 V                                                                                                    |                                                                                            | Buy-in Amount: \$ 1.835                                                                                                    |                                                                                                    |
| current GS grade                                                                                                    |                                                                                            | Locally Amount: \$ [11,035 ] 15,37 ] %                                                                                                    |                                                                                                    |
| Step 3:<br>Click the calculate C acculate Career Path and Broadbar                                                                                                    | rd .                                                                                       | New Adjusted \$                                                                                                    | на                                                                                                    |
| batton.                                                                                                    |                                                                                            | Buy-in The waiting period batwaen step 4 and 5 is 104<br>Explanator weeks (2 years). The base selary increase from 70                                                                                    |                                                                                                    |
| Step 4:<br>Review your demo career path and broadband:                                                                                                    |                                                                                            | step 4 to step 5 is \$2,120. At the time of<br>conversion you will have worked 90 weeks or 87%<br>of the time towards with 5. Therefore you will                                                         |                                                                                                    |
| Career Path: NH - Business Mgmt & Technical Mgm                                                                                                    | nt Professional                                                                            | receive 878 of the step increase, or \$1835.                                                                                                    |                                                                                                    |
| Broadband Base \$53,600 to \$98,317 (base pay only)                                                                                                    |                                                                                            | Additional Information:                                                                                                    |                                                                                                    |
| Pay Range:<br>(locally pay not<br>included)                                                                                                    |                                                                                            | What is a WGI buy-in?<br>• A proteited base pay increase to an employee's rate of base pay to account for the time towards their n                                                                       |                                                                                                    |
|                                                                                                    |                                                                                            | <ul> <li>A proteined dasse pay increase to an employee's rate of dass pay to account for the one lowerds then n<br/>WGR.</li> </ul>                                                                      |                                                                                                    |
|                                                                                                    |                                                                                            |                                                                                                    |                                                                                                    |

To calculate your WIGI Buy-in, you will need:

- 1. 2021 Conversion Tool for WIGI Buy-in
- 2. SF-50 with your last regularly with-in grade increase
- 3. Most recent SF-50...3 Jan 2021
- 4. Date of Conversion to AcqDemo...24 Jan 2021

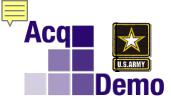

| Standard Form 20-0<br>Rev. 101<br>V.3. Office of Personal Mar |            |         |                 |               |                |          |               |                                            |                   |        |                     |               |           |           |               |
|---------------------------------------------------------------|------------|---------|-----------------|---------------|----------------|----------|---------------|--------------------------------------------|-------------------|--------|---------------------|---------------|-----------|-----------|---------------|
| 1. Name (Last, I                                              | First, Mid | dle)    |                 |               |                |          |               | 2. Social Security Number 3. Date of Birth |                   |        | h 4. Effective Date |               |           | e         |               |
| Contributo                                                    |            |         | _               | XXX-XX-1111   |                |          | ##-##         | 1-24-2021                                  |                   | 021    |                     |               |           |           |               |
| 8. Pay Plan                                                   | 9. Occ.    | Code    | 10. Grade Level | 11. Step/Rate | 12. Total      | 1 Salary | 13. Pay Basis | 16. Pay Plan                               | 17. Occ. Code     |        | 18. Grade/Level     | 19. Step/Rate | 20. Tota  | il Salary | 21. Pay Basis |
| GS                                                            | 110        | 2       | 12              | 04            | \$ 85,         | 398      | PA            | NH                                         | NH 1102           |        | 03                  |               | \$ 87,474 |           |               |
| 12A. Basic Pay                                                |            | 12B. Lo | ocality Adj.    | ther Pay      | 20A. Basic Pay |          | 20B. L        | ocality Adj.                               | 20C. Adj. Basic P | ay     | 20D. O              | ther Pay      |           |           |               |
| \$ 73,513 \$ 11,885 \$ 85,398                                 |            |         |                 | 8             |                |          | \$ 75,441     | -                                          | \$                | 12,033 | \$ 87,474           |               |           |           |               |

#### But if Joe was a Step 10, no buy-in.

| Standard Form 20-0<br>Sev. 101<br>V.3. Office of Foreneed Star |            |         |                 |                    |          |           |               |                                            |                     |         |                 |                     |                   |           |               |
|----------------------------------------------------------------|------------|---------|-----------------|--------------------|----------|-----------|---------------|--------------------------------------------|---------------------|---------|-----------------|---------------------|-------------------|-----------|---------------|
| 1. Name (Last, I                                               | First, Mið | dle)    |                 |                    |          |           |               | 2. Social Security Number 3. Date of Birth |                     |         |                 | 4. Effe             | 4. Effective Date |           |               |
| Contributor, Joe                                               |            |         |                 |                    |          |           |               | XXX-XX-1111                                |                     |         | ##-##           | -####               | 6-23-2021         |           | 021           |
| 8. Pay Plan                                                    | 9. Occ.    | Code    | 10. Grade Level | 11. Step/Rate      | 12. Tota | il Salary | 13. Pay Basis | 16. Pay Plan                               | 17. Oc              | s. Code | 18. Grade/Level | 19. Step/Rate       | 20. Tota          | il Salary | 21. Pay Basis |
| GS                                                             | 110        | )2      | 12              | 10                 | \$ 10    | 0,739     | PA            | NH                                         | NH 1102             |         | 03              |                     | \$ 100,739        |           |               |
| 12A. Basic Pay                                                 |            | 12B. La | ocality Adj.    | 12C. Adj. Basic Pi | ay       | 12D. O    | ther Pay      | 20A. Basic Pay                             | 20A. Basic Pay 20B. |         | cality Adj.     | 20C. Adj. Basic Pay |                   | 20D. O    | ther Pay      |
| \$ 86,881         \$ 13,858         \$ 99,741         \$ 100   |            |         |                 | 100,739            | \$ 86,88 | 1         | \$            | 13,858                                     | \$ 100,739          |         |                 |                     |                   |           |               |

|                                                                              | BASE SALARY TABLE - 2021 GS EFFECTIVE JANUARY 2021 |        |        |        |        |        |        |        |        |        |  |  |  |
|------------------------------------------------------------------------------|----------------------------------------------------|--------|--------|--------|--------|--------|--------|--------|--------|--------|--|--|--|
| Grade Step 1 Step 2 Step 3 Step 4 Step 5 Step 6 Step 7 Step 8 Step 9 Step 10 |                                                    |        |        |        |        |        |        |        |        |        |  |  |  |
| 12                                                                           | 66,829                                             | 69,057 | 71,285 | 73,513 | 75,741 | 77,969 | 80,197 | 82,425 | 84,653 | 86,881 |  |  |  |

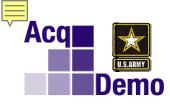

## Step Buy-In Example Pay Retention

Grade and/or Pay Retention.

An employee on <u>retained pay</u> whose salary exceeds the maximum pay of the broadband level (as determined by the employee's grade) is <u>not eligible</u> for a buy-in adjustment. Such an employee's rate of pay remains the same under AcqDemo as it was previously.

(1) Employees on <u>retained grade</u> at the time of conversion into AcqDemo will receive a "buy-in" for their within grade increase <u>provided they would have</u> <u>received a WGI prior to expiration of their retained grade</u>. Their salary will then be set at that rate in the broadband for their position of record.

(2) Employees on grade retention at the time of conversion into AcqDemo who would not receive a WGI prior to expiration of their grade retention will <u>not receive a buy-in for their WGI</u>. Their salary will be set at the rate in the broadband for their position of record. Employees whose pay exceeds the top rate of the broadband will have their pay retained.

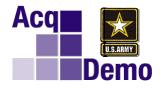

# **Questions?**

# Conversion Buy-In

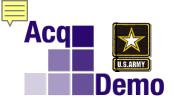

| GS to Acquemo                                             |
|-----------------------------------------------------------|
| Business Management and Technical Management Professional |

#### SALARY TABLE 2021-GS INCORPORATING THE 1% GENERAL SCHEDULE INCREASE EFFECTIVE JANUARY 2021

|       | Annual Rates by Grade and Step |           |           |           |           |           |           |           |           |           |                            |  |  |  |  |
|-------|--------------------------------|-----------|-----------|-----------|-----------|-----------|-----------|-----------|-----------|-----------|----------------------------|--|--|--|--|
| Grade | Stop 1                         | Step 2    | Step 3    | Step 4    | Step 5    | Step 6    | Step 7    | Step 8    | Step 9    | Step 10   | WITHIN<br>GRADE<br>AMOUNTS |  |  |  |  |
| 1     | Step 1<br>\$ 19,738            | \$ 20,400 | \$ 21,056 | \$ 21,709 | \$ 22,365 | \$ 22,749 | \$ 23,398 | \$ 24,052 | \$ 24,078 | \$ 24.690 | VARIES                     |  |  |  |  |
| 2     | 22,194                         | 22,722    | 23,457    | 24,078    | 24,349    | 25,065    | 25,781    | 26,497    | 27,213    | 27,929    | VARIES                     |  |  |  |  |
| 3     | 24,216                         | 25,023    | 25,830    | 26,637    | 27,444    | 28,251    | 29,058    | 29,865    | 30,672    | 31,479    | 807                        |  |  |  |  |
| 4     | 27,184                         | 28,090    | 28,996    | 29,902    | 30,808    | 31,714    | 32,620    | 33,526    | 34,432    | 35,338    | 906                        |  |  |  |  |
| 5     | 30,414                         | 31,428    | 32,442    | 33,456    | 34,470    | 35,484    | 36,498    | 37,512    | 38,526    | 39,540    | 1,014                      |  |  |  |  |
| 6     | 33,903                         | 35,033    | 36,163    | 37,293    | 38,423    | 39,553    | 40,683    | 41,813    | 42,943    | 44,073    | 1,130                      |  |  |  |  |
| 7     | 37,674                         | 38,930    | 40,186    | 41,442    | 42,698    | 43,954    | 45,210    | 46,466    | 47,722    | 48,978    | 1,256                      |  |  |  |  |
| 8     | 41,723                         | 43,114    | 44,505    | 45,896    | 47,287    | 48,678    | 50,069    | 51,460    | 52,851    | 54,242    | 1,391                      |  |  |  |  |
| 9     | 46,083                         | 47,619    | 49,155    | 50,691    | 52,227    | 53,763    | 55,299    | 56,835    | 58,371    | 59,907    | 1,536                      |  |  |  |  |
| 10    | 50,748                         | 52,440    | 54,132    | 55,824    | 57,516    | 59,208    | 60,900    | 62,592    | 64,284    | 65,976    | 1,692                      |  |  |  |  |
| 11    | 55,756                         | 57,615    | 59,474    | 61,333    | 63,192    | 65,051    | 66,910    | 68,769    | 70,628    | 72,487    | 1,859                      |  |  |  |  |
| 12    | 66,829                         | 69,057    | 71,285    | 73,513    | 75,741    | 77,969    | 80,197    | 82,425    | 84,653    | 86,881    | 2,228                      |  |  |  |  |
| 13    | 79,468                         | 82,117    | 84,766    | 87,415    | 90,064    | 92,713    | 95,362    | 98,011    | 100,660   | 103,309   | 2,649                      |  |  |  |  |
| 14    | 93,907                         | 97,037    | 100,167   | 103,297   | 106,427   | 109,557   | 112,687   | 115,817   | 118,947   | 122,077   | 3,130                      |  |  |  |  |
| 15    | 110,460                        | 114,142   | 117,824   | 121,506   | 125,188   | 128,870   | 132,552   | 136,234   | 139,916   | 143,598   | 3,682                      |  |  |  |  |

|                        |       | NH-01                        |       |                | NH-02    |       |                | NH-03   |        |                                    | NH-04  |        |
|------------------------|-------|------------------------------|-------|----------------|----------|-------|----------------|---------|--------|------------------------------------|--------|--------|
| _                      | 19738 | -                            | 35338 | 30414          | -        | 72487 | 66829          | -       | 103309 | 93907                              | -      | 143598 |
| NE                     | GS-   | 01 to G                      | 5-04  | GS-05 to GS-11 |          |       | GS-:           | 12 to G | 5-13   | GS-14 to GS-15                     |        |        |
| N<br>E<br>TS<br>S<br>S |       | Technical Management Support |       |                |          |       |                |         |        |                                    |        |        |
| 5                      |       | NJ-01                        |       | NJ-04          |          |       |                |         |        |                                    |        |        |
| -                      | 19738 | -                            | 35338 | 30414          | -        | 54242 | 46083          | -       | 72487  | 66829                              | -      | 103309 |
| )<br>;                 | GS-   | 01 to G                      | 5-04  | GS-(           | 05 to GS | 5-08  | GS-            | 09 to G | S-11   | GS-1                               | 2 to G | S-13   |
| 5                      |       | Administrative Support       |       |                |          |       |                |         |        |                                    |        | ia nat |
| 2                      |       | NK-01 NK-02 NK-03            |       |                |          |       |                |         |        |                                    |        | is not |
| <u>}</u>               | 19738 | -                            | 35338 | 30414 - 48978  |          |       | 41723 - 65976  |         |        | included in the Pay<br>Range Chart |        | ,      |
| )<br>2                 | GS-   | 01 to G                      | 5-04  | GS-05 to GS-07 |          |       | GS-08 to GS-10 |         |        |                                    |        |        |

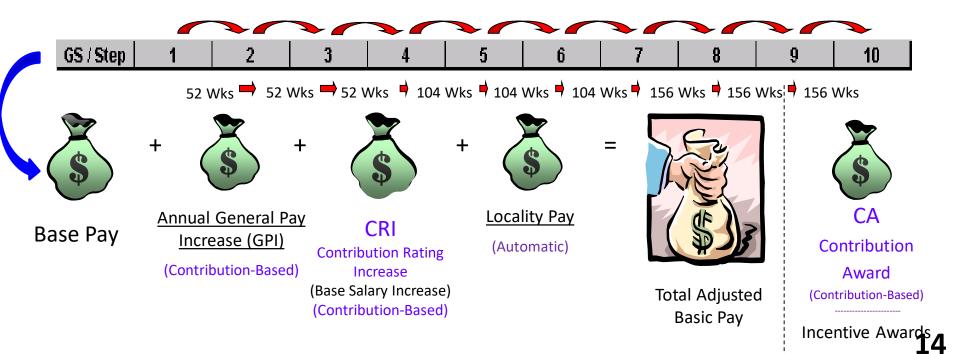

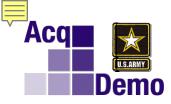

### Understanding AcqDemo Pay System Career Paths, Broadband Levels And How It Is Tied To The GS Salary Table

#### SALARY TABLE 2021-GS INCORPORATING THE 1% GENERAL SCHEDULE INCREASE EFFECTIVE JANUARY 2021

|       | Grade | Step 1    | Step 2    | Step 3    | Step 4    | Step 5    | Step 6    | Step 7    | Step 8    | Step 9    | Step 10   | WITHIN<br>GRADE<br>AMOUNTS |
|-------|-------|-----------|-----------|-----------|-----------|-----------|-----------|-----------|-----------|-----------|-----------|----------------------------|
|       | 1     | \$ 19,738 | \$ 20,400 | \$ 21,056 | \$ 21,709 | \$ 22,365 | \$ 22,749 | \$ 23,398 | \$ 24,052 | \$ 24,078 | \$ 24,690 | VARIES                     |
| NH-01 | 2     | 22,194    | 22,722    | 23,457    | 24,078    | 24,349    | 25,065    | 25,781    | 26,497    | 27,213    | 27,929    | VARIES                     |
|       | 3     | 24,216    | 25,023    | 25,830    | 26,637    | 27,444    | 28,251    | 29,058    | 29,865    | 30,672    | 31,479    | 807                        |
|       | 4     | 27,184    | 28,090    | 28,996    | 29,902    | 30,808    | 31,714    | 32,620    | 33,526    | 34,432    | 35,338    | 906                        |
|       | 5     | 30,414    | 31,428    | 32,442    | 33,456    | 34,470    | 35,484    | 36,498    | 37,512    | 38,526    | 39,540    | 1,014                      |
|       | 6     | 33,903    | 35,033    | 36,163    | 37,293    | 38,423    | 39,553    | 40,683    | 41,813    | 42,943    | 44,073    | 1,130                      |
|       | 7     | 37,674    | 38,930    | 40,186    | 41,442    | 42,698    | 43,954    | 45,210    | 46,466    | 47,722    | 48,978    | 1,256                      |
| NH-02 | 8     | 41,723    | 43,114    | 44,505    | 45,896    | 47,287    | 48,678    | 50,069    | 51,460    | 52,851    | 54,242    | 1,391                      |
|       | 9     | 46,083    | 47,619    | 49,155    | 50,691    | 52,227    | 53,763    | 55,299    | 56,835    | 58,371    | 59,907    | 1,536                      |
|       | 10    | 50,748    | 52,440    | 54,132    | 55,824    | 57,516    | 59,208    | 60,900    | 62,592    | 64,284    | 65,976    | 1,692                      |
|       | 11    | 55,756    | 57,615    | 59,474    | 61,333    | 63,192    | 65,051    | 66,910    | 68,769    | 70,628    | 72,487    | 1,859                      |
| NH-03 | 12    | 66,829    | 69,057    | 71,285    | 73,513    | 75,741    | 77,969    | 80,197    | 82,425    | 84,653    | 86,881    | 2,228                      |
|       | 13    | 79,468    | 82,117    | 84,766    | 87,415    | 90,064    | 92,713    | 95,362    | 98.011    | 100,660   | 103,309   | 2,649                      |
|       | 14    | 93,907    | 97,037    | 100,167   | 103,297   | 106,427   | 109,557   | 112,687   | 115,817   | 118,947   | 122,077   | 3,130                      |
| NH-04 | 15    | 110,460   | 114,142   | 117,824   | 121,506   | 125,188   | 128,870   | 132,552   | 136,234   | 139,916   | 143,598   | 3,682                      |

Annual Rates by Grade and Step

|                               | Business Management and Technical Management Professional |       |       |      |       |         |       |                |       |   |        |
|-------------------------------|-----------------------------------------------------------|-------|-------|------|-------|---------|-------|----------------|-------|---|--------|
| NH-01 NH                      |                                                           |       | NH-02 |      | NH-03 |         | NH-04 |                | •     |   |        |
| 19738                         | -                                                         | 35338 | 30414 | -    | 72487 | 66829   | -     | 103309         | 93907 | - | 143598 |
| GS-01 to GS-04 GS-05 to GS-11 |                                                           |       |       | S-11 | GS-   | 12 to G | S-13  | GS-14 to GS-15 |       |   |        |

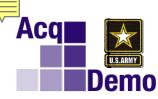

#### Department of Defense Civilian Acquisition Workforce Personnel Demonstration Project CAREER PATHS AND BROADBAND LEVELS

**Three Career Paths and Broadbands** 

- 1 Business Management and Technical Management Professional Career Path
  - Includes professional and management positions in science, engineering, and business management. These positions often have positive degree requirements.

|                                                             | Business Management and Technical Management Professional |  |  |       |       |       |        |       |       |        |  |
|-------------------------------------------------------------|-----------------------------------------------------------|--|--|-------|-------|-------|--------|-------|-------|--------|--|
| NH-01                                                       |                                                           |  |  | NH-02 |       | NH-03 |        |       | NH-04 |        |  |
| 19738                                                       | 19738 - 35338 30414 - 72487                               |  |  | 72487 | 66829 | -     | 103309 | 93907 | -     | 143598 |  |
| GS-01 to GS-04 GS-05 to GS-11 GS-12 to GS-13 GS-14 to GS-15 |                                                           |  |  |       |       | iS-15 |        |       |       |        |  |

- 2 Technical Management Support Career Path
  - Includes nonprofessional positions that support science and engineering activities through application of various skills in areas such as the following: engineering, physical, chemical, biological and mathematical sciences.

|                                                             | Technical Management Support |       |       |               |  |       |              |  |       |   |        |
|-------------------------------------------------------------|------------------------------|-------|-------|---------------|--|-------|--------------|--|-------|---|--------|
| NJ-01 NJ-02 NJ-03 NJ-04                                     |                              |       |       |               |  |       |              |  |       |   |        |
| 19738                                                       | -                            | 35338 | 30414 | 30414 - 54242 |  |       | 5083 - 72487 |  | 66829 | - | 103309 |
| GS-01 to GS-04 GS-05 to GS-08 GS-09 to GS-11 GS-12 to GS-13 |                              |       |       |               |  | iS-13 |              |  |       |   |        |

- 3 Administrative Support Career Path
  - Includes clerical, secretarial and assistant work in nonscientific/engineering occupations.

| Administrative Support        |       |       |       |   |       |       |         |       |  |
|-------------------------------|-------|-------|-------|---|-------|-------|---------|-------|--|
|                               | NK-01 |       | NK-02 |   |       | NK-03 |         |       |  |
| 19738                         | -     | 35338 | 30414 | - | 48978 | 41723 | -       | 65976 |  |
| GS-01 to GS-04 GS-05 to GS-07 |       |       |       |   | iS-07 | GS-(  | )8 to G | S-10  |  |

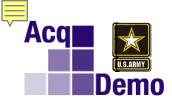

#### Department of Defense Civilian Acquisition Workforce Personnel Demonstration Project BROADBANDING

## Under the Acquisition Workforce Personnel Demonstration Project there are no grades/no steps, just broadband levels.

| Business Management and Technical Management Professional |   |       |       |       |       |       |       |        |       |   |        |
|-----------------------------------------------------------|---|-------|-------|-------|-------|-------|-------|--------|-------|---|--------|
| NH-01 NH-02                                               |   |       |       | NH-03 |       |       | NH-04 |        |       |   |        |
| 19738                                                     | - | 35338 | 30414 | -     | 72487 | 66829 | -     | 103309 | 93907 | - | 143598 |

| Technical Management Support |   |       |       |       |       |       |       |       |       |   |        |
|------------------------------|---|-------|-------|-------|-------|-------|-------|-------|-------|---|--------|
| NJ-01 NJ-02                  |   |       |       | NJ-03 |       |       | NJ-04 |       |       |   |        |
| 19738                        | - | 35338 | 30414 | -     | 54242 | 46083 | -     | 72487 | 66829 | - | 103309 |

| Administrative Support |   |       |       |   |       |       |   |       |  |
|------------------------|---|-------|-------|---|-------|-------|---|-------|--|
| NK-01 NH               |   |       |       |   | NK-02 |       |   |       |  |
| 19738                  | - | 35338 | 30414 | - | 48978 | 41723 | - | 65976 |  |

2021 AcqDemo Broadband Base Pay Tables (Locality Applied Based On Locality Region)

AcqDemo pay tables change whenever the GS pay tables change

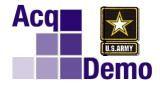

## The AcqDemo performance evaluation system is the Contribution-based Compensation and Appraisal System (CCAS)

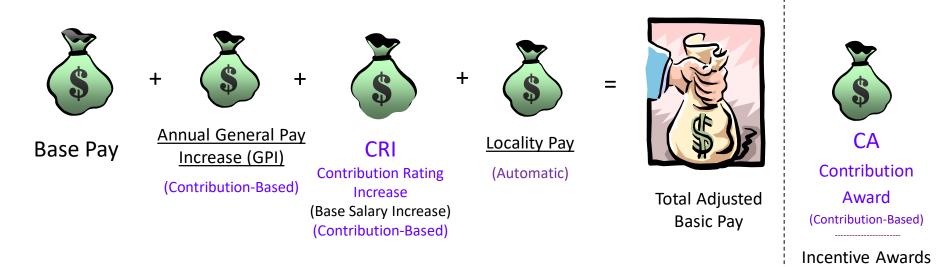

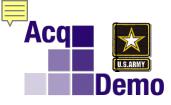

### What is CCAS?

#### Federal Register Notice, November 9, 2017, Section II.D.1

CCAS is a contribution-based appraisal system that goes beyond a performance-based rating system. That is, it emphasizes and measures the value and effectiveness of the employee's contribution to the mission and goals of the organization, rather than merely how well the employee performed a job as defined by a set of standards for the work to be accomplished.

Past experience with the existing civilian performance appraisal system indicates that standards in performance plans are often tailored to the individual's level of previous performance. Hence, an employee may have been rewarded by basic pay step increases meeting standards of performance beneath those actually needed to achieve the expected organizational mission outcomes. Under CCAS, an employee's performance is a component of contribution that influences the employee's ultimate overall expectations and contribution assessment.

CCAS promotes basic pay adjustment decisions made on the basis of an individual's overall annual contribution to the mission of the organization when compared to the classification and appraisal factors and an employee's contribution plan, expected results, and the scope, level of difficulty, and value of the employee's position as well as recognizing quality of performance.

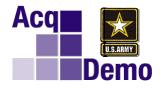

# **Contribution Factors**

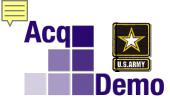

#### Department of Defense Civilian Acquisition Workforce Personnel Demonstration Project CLASSIFICATION and CONTRIBUTION FACTORS

The three factor when taken as a whole result in either a classification determination of the broadband level for the position or an overall contribution score (OCS) and performance appraisal level for an employee's contribution assessment depending on the action being addressed.

The *classification / contribution factors* for the three career paths are the same:

Job Achievement and/or Innovation

Communication and/or Teamwork

**Mission Support** 

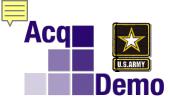

Department of Defense Civilian Acquisition Workforce Personnel Demonstration Project CLASSIFICATION and CONTRIBUTION FACTORS

Job Achievement and/or Innovation

Communication and/or Teamwork

**Mission Support** 

- Job Achievement and/or Innovation. Describes the qualifications, critical thinking, calculated risks, problem solving, leadership, supervision, and personal accountability aspects appropriate for the positions classified to the broadband levels of the career path.
- <u>Communication and/or Teamwork.</u> Describes the communication, both verbal and written; interactions with customers, coworkers, and groups; and assignments crossing functional boundaries appropriate for the positions classified to the broadband levels of the career path.
- <u>Mission Support.</u> Describes the understanding and execution of organizational goals and priorities; working with customers to develop a mutual understanding of their requirements; monitoring and influencing cost parameters or work, tasks, and projects; and establishing priorities that reflect mission and organizational goals appropriate for the positions classified to the broadband levels of the career path.

This structure in turn would be used to set the stage for determination of position classification, contribution assessment, and ultimately compensation decisions.

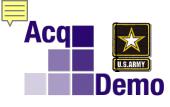

#### Department of Defense Civilian Acquisition Workforce Personnel Demonstration Project CLASSIFICATION and CONTRIBUTION FACTORS

Positions and employee contributions are assessed by *factors, expected contribution criteria, discriminators, and descriptors* which are fundamental to the success of an acquisition organization and capture the critical content of jobs in the three career paths. These factors, discriminators, and descriptors shall <u>not</u> be modified or supplemented.

| Expected Contribution Criteria              | Classification Level and Appraisal Descriptors                        | Discriminators                     |
|---------------------------------------------|-----------------------------------------------------------------------|------------------------------------|
| Produces desired results, in the needed     | NH Level III                                                          | (Score Range 61 – 83)              |
| timeframe, with the appropriate level of    | Considered a functional/technical expert by others                    | Leadership                         |
| supervision through the use of              | in the organization; is regularly sought out by                       | Role                               |
| appropriate knowledge, skills, abilities,   | others for advice and assistance.                                     |                                    |
| and understanding of the technical          | • Pursues or creates certification, qualification, and/or             | Mentoring / Employee               |
| requirements of the job. Achieves,          | developmental program and opportunities for self and                  | Development                        |
| demonstrates, and maintains the             | others.                                                               |                                    |
| appropriate qualifications necessary to     | • Guides, motivates, at a oversees the activities of                  | <ul> <li>Accountability</li> </ul> |
| assume and execute key acquisition          | individuals and teams with focus on project/ program                  |                                    |
| and/or support requirements.                | issues Assumes ownership of processes and products,                   |                                    |
| Demonstrates skilled critical thinking in   | as applicariate.                                                      |                                    |
| identifying, analyzing, and solving         | <ul> <li>Develops, integrates, and implements solutions to</li> </ul> | Complexity /                       |
| complex issues, as appropriate. Takes       | overse, highly complex problems across multiple areas                 | Difficulty                         |
| and displays personal accountability in     | and disciplines.                                                      |                                    |
| leading, overseeing, guiding, and/or        | • Develops plans and techniques to fit new situations to              | Creativity                         |
| managing programs and projects within       | improve overall program and policies. Establishes                     |                                    |
| assigned areas of responsibility.           | precedents in application of problem- solving                         |                                    |
|                                             | techniques to enhance existing processes.                             |                                    |
| Work is timely, efficient and of acceptable | Defines, directs, or leads highly challenging                         | Scope / Impact                     |
| quality. Completed work meets               | projects/programs.                                                    |                                    |
| project/program                             |                                                                       | 23                                 |

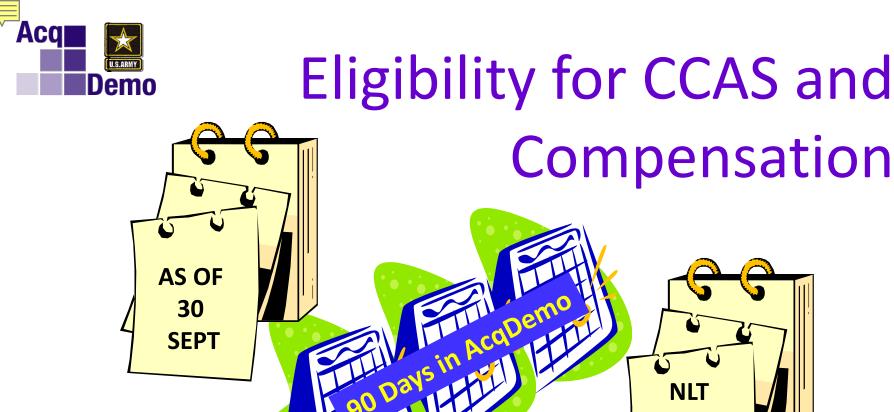

In AcqDemo at least 90 days or more immediately preceding September 30

to be eligible for a rating (NLT July 3)

Less than 90 days on September 30 not eligible for CCAS distribution but will receive full General Pay Increase, as approved by the President and/or Congress

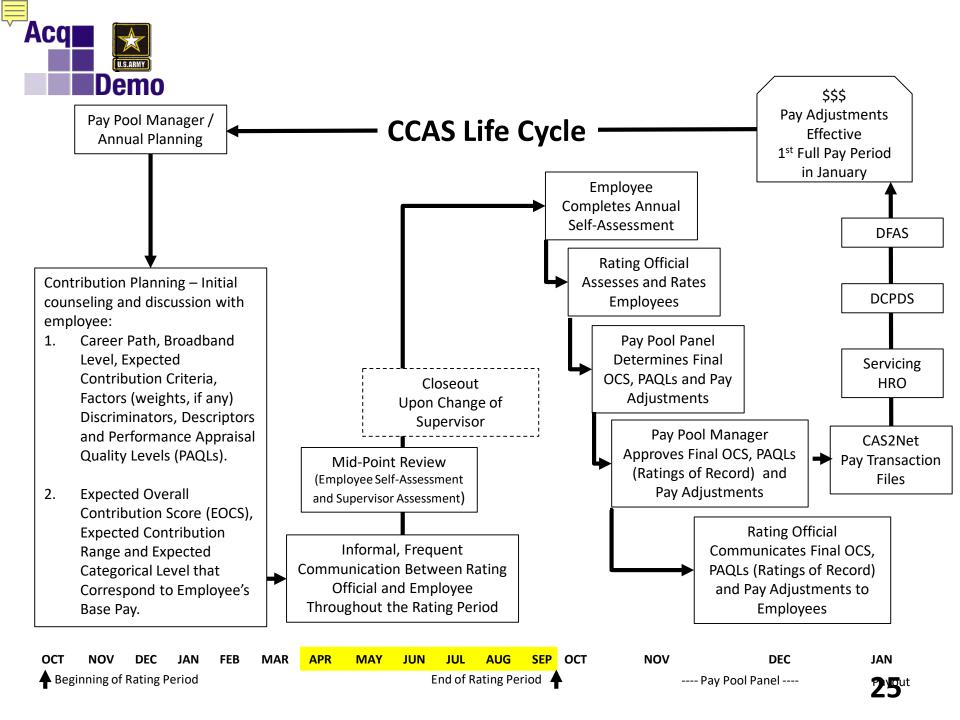

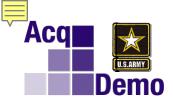

## CAS<sup>2</sup>Net

CAS<sup>2</sup>Net is the automated tool used to manage the AcqDemo performance management process called the Contributionbased Compensation and Appraisal System (CCAS)

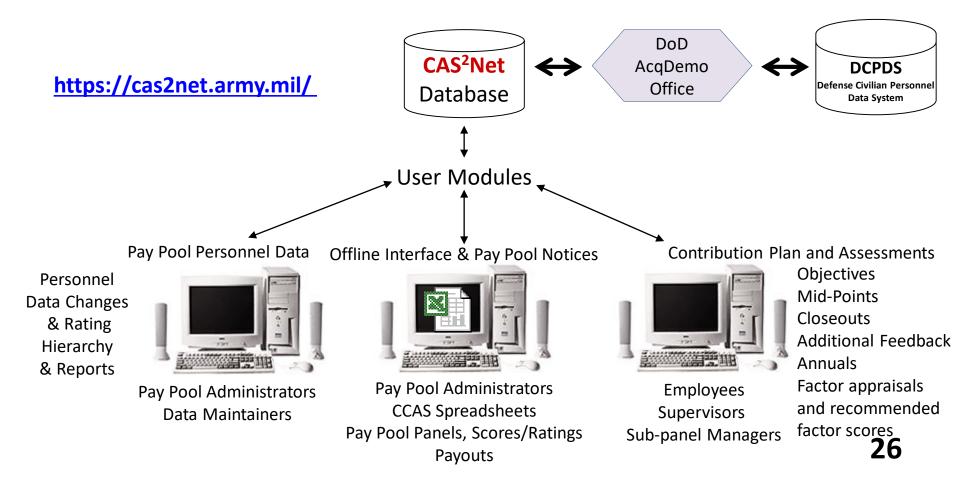

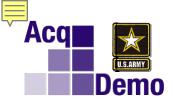

## **CAS2Net Access**

Once a CAS2Net record is created, you will be notified that you can access CAS2Net. A CAS2Net Orientation (step-by-step guide) will be available for your use.

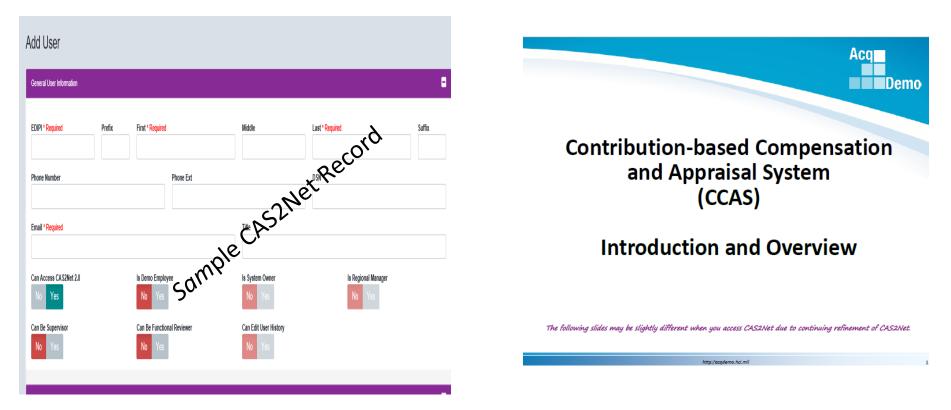

http://acqdemo.hci.mil/docs/1%20Job%20Aid%20-%20CAS2Net%202.0%20Introduction%20and%20Overview.pdf

## CAS2Net Contribution Plans (Objectives)

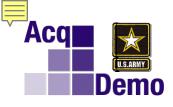

| General Information            |                                                          |                                                                        |                                                 |
|--------------------------------|----------------------------------------------------------|------------------------------------------------------------------------|-------------------------------------------------|
|                                | Fiscal Year:<br>2021                                     | ¥                                                                      |                                                 |
| Supervisor Level 1:            | Supervisor Level 2:                                      | Sub-Panel Manager:                                                     | Pay Pool Manager:                               |
| Broadband Level:<br>III 00     | Occupational Series:<br>017 - EXPLOSIVES SAFETY NH - Bus | Career Path:<br>iness Management and Technical Management Professional | Expected OCS and Range:<br>0 - 0 - 0            |
| Contribution Planning          |                                                          |                                                                        | Copy Objectives from Previous Plan 🚺 🖃          |
|                                | Effective Date:                                          |                                                                        |                                                 |
|                                | 10-01-2020                                               |                                                                        |                                                 |
| Individual Objectives:         |                                                          |                                                                        |                                                 |
|                                |                                                          |                                                                        |                                                 |
| B Z U 등 등   ≪ ॡ   등 등 등 등 53 0 |                                                          |                                                                        |                                                 |
|                                |                                                          |                                                                        |                                                 |
|                                |                                                          |                                                                        |                                                 |
|                                |                                                          |                                                                        |                                                 |
|                                |                                                          |                                                                        |                                                 |
|                                |                                                          |                                                                        | Characters: 0/6000 🖌                            |
| Auto Save Timeout: 300         |                                                          |                                                                        | *Character count may differ from Microsoft Word |
|                                |                                                          |                                                                        | Cancel Save Submit to Supervisor 1              |

## **Supervisor - Review and Document Contribution Plan**

| Acq CAS2Net 2.0 | Your Session will expire in 14:43 minutes.                |                                    |                |             |                                        |                      |      | CISCO ROUTE - |
|-----------------|-----------------------------------------------------------|------------------------------------|----------------|-------------|----------------------------------------|----------------------|------|---------------|
| Menu            |                                                           |                                    |                |             |                                        |                      |      |               |
| Index<br>FAQs   | Welcome to CAS2Net 2.0                                    |                                    |                |             |                                        |                      |      |               |
| About           | User Notifications                                        |                                    |                |             |                                        |                      |      |               |
| Contact         | 10-25-2020 – Contribution Plan Submitted by Employee      |                                    |                |             |                                        |                      |      |               |
| Supervisor +    |                                                           |                                    |                |             |                                        |                      |      |               |
| «               | Supervisor 1 Dashboard                                    |                                    |                |             |                                        |                      |      | •             |
|                 | 2019 Contribution Plan Status for Supervised<br>Employees | 2019 Midpoint Assessment<br>Employ |                |             | sment Status for Supervis<br>imployees | ed                   |      |               |
|                 | Submitted                                                 | Not                                | Started        |             | Not Started                            |                      |      |               |
|                 |                                                           |                                    |                |             |                                        |                      |      |               |
|                 |                                                           |                                    |                |             |                                        |                      |      | 🔍 90% 🔻 .:    |
|                 |                                                           | Contribution Plan                  | s - Submitted  |             |                                        |                      | ×    |               |
| Click Pie C     | Chart to see list                                         |                                    |                |             |                                        |                      |      |               |
| of ei           | mployees                                                  |                                    |                |             | Se                                     | earch:               |      |               |
|                 |                                                           | Name 🔺                             | Phone Number 🔶 | Phone Ext 🔶 | Phone Dsn 🔶 E                          | Email                | \$   |               |
|                 |                                                           | STATUS , DRAFT                     |                |             | DF                                     | RAFT.STATUS.CIV@MAIL | MIL  |               |
|                 |                                                           | Showing 1 to 1 of 1 entrie         | S              |             |                                        | Previous 1           | Next |               |

Acq

U.S.ARMY

Demo

CAS2Net

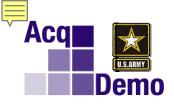

### CAS2Net

#### **Supervisor - Review and Document Contribution Plan**

| ession will expire in 14:39 minutes.                                                                                                    |                                                                                   | CISCO ROUT                                                                                                    |
|----------------------------------------------------------------------------------------------------|-----------------------------------------------------------------------------------|----------------------------------------------------------------------------------------------------|
| Ensure timely, safe and effective execut                                                                                                    | ion of the test mission through application                                       | on of professional skills and knowledge.                                                                                                    |
| Auto Save Timeout: 300                                                                                                    |                                                                                   | Characters: 479/8000 🖌                                                                                                    |
|                                                                                                    |                                                                                   |                                                                                                    |
| Supervisor 1 Approval                                                                                                    |                                                                                   |                                                                                                    |
|                                                                                                    | Method(s) of Communication<br>Face To Face<br>Tele-Conference<br>Video Conference | Date Communicated                                                                                                    |
| Supervisors can                                                                                                    | Email                                                                             |                                                                                                    |
| modify contribution<br>plans thru July 3 <sup>rd</sup> .                                                                                                    | ×                                                                                 | Cancel Save Return to Employee Approve                                                                                                    |
| Are you sure you want to unlock the contribut<br>clear the method of communication<br>Every modification<br>requires a review with<br>the employee and<br>documentation of the<br>review in CAS2Net. | ion plan? If so, this will                                                        | <ol> <li>Scroll to the bottom;</li> <li>Select date and method of<br/>communication and Approve, or</li> <li>Return to employee for<br/>changes</li> </ol> |
| Cancel Return to                                                                                                    | Employee Modify                                                                   | 3                                                                                                    |

CAS2Net Employee Mid-Point Self-Assessment

| Acq CAS2Net 2.0       | ) You | Session will expire in 8:38 minutes.                                                                             |                      |                                                                                  | DRAFT STATU                                                           |
|-----------------------|-------|----------------------------------------------------------------------------------------------------|----------------------|----------------------------------------------------------------------------------|-----------------------------------------------------------------------|
| Menu                  |       |                                                                                                    |                      |                                                                                  |                                                                       |
| 🖵 Home                | -     |                                                                                                    |                      |                                                                                  |                                                                       |
| Supervisor            | -     | Midpoint Assessment for DR                                                                                       | AFT STAT             | US (Draft)                                                                       |                                                                       |
| 은 Employee            | -     | General Information                                                                                              |                      |                                                                                  | •                                                                     |
| Contribution Plan     |       |                                                                                                    |                      |                                                                                  |                                                                       |
| Midpoint Assessment   |       | Contribution Planning                                                                                            |                      |                                                                                  | •                                                                     |
| Additional Feedback   |       |                                                                                                    |                      | Contribution Plan Effective Date:                                                |                                                                       |
| eDocuments<br>Reports |       |                                                                                                    |                      | 10-01-2020                                                                       |                                                                       |
| керонз                | _     |                                                                                                    |                      | Contribution Plan(s) For Fiscal Year:                                            |                                                                       |
|                       | **    |                                                                                                    |                      | Contribution Plan - Effective 10-01-2019 - Approved - Communicated on 01-15-2020 |                                                                       |
|                       |       | Individual Objectives:                                                                                           |                      |                                                                                  |                                                                       |
|                       |       | Design, create, and implement problem solving skills a<br>Solve problems that occur during test requiring minima |                      |                                                                                  |                                                                       |
|                       |       |                                                                                                    |                      | on and analysis are appropriate and accurate to meet testing objectives.         |                                                                       |
|                       |       | Ensure timely, safe and effective execution of the test                                                          | mission through appl | cation of professional skills and knowledge.                                     |                                                                       |
|                       |       |                                                                                                    |                      |                                                                                  |                                                                       |
|                       |       | Job Achievement and/or Innovation Commun                                                                         | nication and/or Team | work Mission Support                                                             |                                                                       |
|                       |       |                                                                                                    |                      |                                                                                  |                                                                       |
|                       |       | Employee Assessment                                                                                              | a. 5                 |                                                                                  |                                                                       |
|                       |       |                                                                                                    |                      |                                                                                  |                                                                       |
|                       |       | WHAT: Provided a draft transition guide for C                                                                    | ECOM.                |                                                                                  |                                                                       |
|                       |       | RESULT: The draft guide saved development                                                                        | nt and research time | e by the transition team, which had a final guide out 45 days prior to co        | iversion.                                                             |
|                       |       | IMPACT: Across the command. Successful c                                                                         | onversion of 2,437   | employees to AcqDemo.                                                            |                                                                       |
|                       |       |                                                                                                    |                      |                                                                                  |                                                                       |
|                       |       |                                                                                                    |                      |                                                                                  |                                                                       |
|                       |       | Auto Save Timeout: 300                                                                                           |                      |                                                                                  | Characters: 277/4000<br>*Character count may differ from Microsoft Wo |
|                       |       | Auto Save Timeout, 500                                                                                           |                      |                                                                                  |                                                                       |
|                       |       |                                                                                                    |                      |                                                                                  |                                                                       |

Acq

Demo

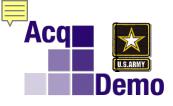

### CAS2Net Employee Mid-Point Self-Assessment

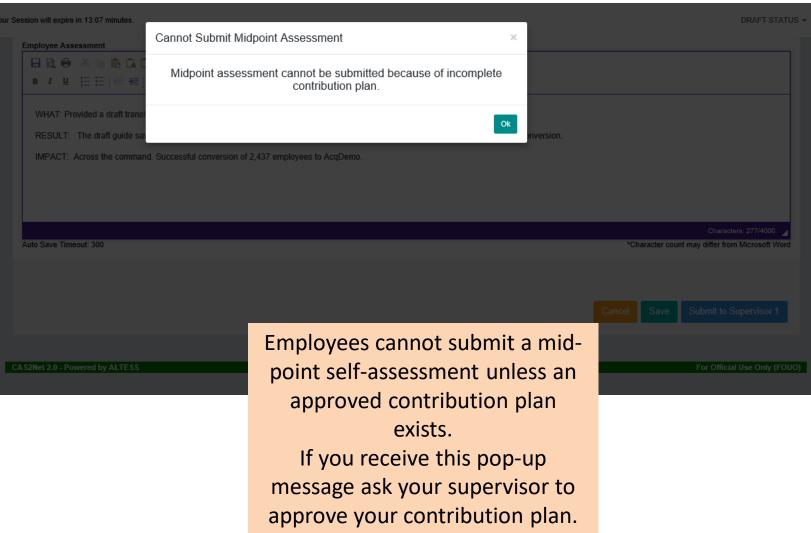

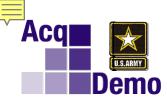

## CAS2Net Supervisor Mid-Point Review

| CAS2Net 2.0 You      | our Session will expire in 13:56 minutes.                                                                                                    | CISCO ROUTE |  |  |  |  |  |
|----------------------|----------------------------------------------------------------------------------------------------|-------------|--|--|--|--|--|
| Menu                 |                                                                                                    |             |  |  |  |  |  |
| 묘 Home 🗸             | Job Achievement and/or Innovation Communication and/or Teamwork Mission Support Supervisor 1 Approval                                        | =           |  |  |  |  |  |
| Supervisor           |                                                                                                    |             |  |  |  |  |  |
| Contribution Plans   | Employee Assessment                                                                                                    |             |  |  |  |  |  |
| Midpoint Assessments | WHAT: Provided a draft transition guide for CECOM.                                                                                           |             |  |  |  |  |  |
| Annual Assessments   | RESULT: The draft guide saved development and research time by the transition team, which had a final guide out 45 days prior to conversion. |             |  |  |  |  |  |
| Additional Feedback  | IMPACT: Across the command. Successful conversion of 2,437 employees to AcqDemo.                                                             |             |  |  |  |  |  |
| Closeout Assessments |                                                                                                    |             |  |  |  |  |  |
| eDocuments           | Supervisor 1 Assessment                                                                                                    |             |  |  |  |  |  |
| Reports              | 日 🗋 🖶 🕹 🛍 💼 ち ぐ 船 🎎 🖏                                                                                                    |             |  |  |  |  |  |
| "                    | B I U E E   E E E E E E E E E E E E E E E E                                                                                                  | ied         |  |  |  |  |  |
|                      | Characters: :<br>Auto Save Timeout: 159 *Character count may differ from Mi                                                                  |             |  |  |  |  |  |
|                      |                                                                                                    | Approve     |  |  |  |  |  |
|                      |                                                                                                    |             |  |  |  |  |  |

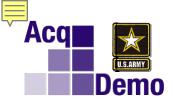

## CAS2Net Supervisor Documentation of Mid-Point Review

| Acq   | CAS2Net 2.0          | Your | Session will expire in 13:18 minutes.               |                                                                                                    |            |                     |                              |        |      |                    | CISCO ROUTE |
|-------|----------------------|------|-----------------------------------------------------|----------------------------------------------------------------------------------------------------|------------|---------------------|------------------------------|--------|------|--------------------|-------------|
| Menu  |                      |      |                                                     |                                                                                                    |            |                     |                              |        |      |                    |             |
| 🖵 Hoi | me <del>-</del>      |      | Individual Objectives:                              |                                                                                                    |            |                     |                              |        |      |                    |             |
| @ Sup | ervisor 🔻            |      |                                                     |                                                                                                    |            |                     |                              |        |      |                    |             |
| c     | Contribution Plans   |      | Communication and/or Teamwork Mission Support Super |                                                                                                    | Supervisor | pervisor 1 Approval |                              |        |      | =                  |             |
| ٨     | Midpoint Assessments |      |                                                     |                                                                                                    |            |                     |                              |        |      |                    |             |
|       | Annual Assessments   |      |                                                     |                                                                                                    |            |                     |                              |        |      |                    |             |
| A     | Additional Feedback  |      |                                                     | Method(s) of Communication<br>☑ Face To Face<br>☐ Tele-Conference<br>☐ Video Conference<br>☐ Email |            | ļ                   | Date Communicated            |        |      |                    |             |
| c     | Closeout Assessments |      |                                                     |                                                                                                    |            | 05-21-2021          |                              |        |      |                    |             |
|       | Documents            |      |                                                     |                                                                                                    |            |                     | Communicated By 🗹 Supervisor |        |      |                    |             |
|       | Reports              |      |                                                     |                                                                                                    |            |                     | ROUTE, CISCO                 |        |      |                    |             |
|       | ĸ                    |      |                                                     | Other                                                                                              |            |                     |                              |        |      |                    |             |
|       |                      |      |                                                     |                                                                                                    |            |                     |                              |        |      |                    |             |
|       |                      |      |                                                     |                                                                                                    |            |                     |                              |        |      |                    |             |
|       |                      |      |                                                     |                                                                                                    |            |                     |                              | Cancel | Save | Return to Employee | Approve     |
|       |                      |      |                                                     |                                                                                                    |            |                     |                              | Cancer |      | retuin to Employee | , pprove    |
|       |                      |      |                                                     |                                                                                                    |            |                     |                              |        |      |                    |             |

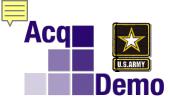

## **Employee Annual Self-Assessment**

| Acq<br>CAS2Net 2.0                | Your Session will expire in 3:03 minutes. |                                                                                  |                    | DRAFT ST                |  |
|-----------------------------------|-------------------------------------------|----------------------------------------------------------------------------------|--------------------|-------------------------|--|
| Menu                              |                                           |                                                                                  |                    |                         |  |
| 🖵 Home 🗸 🗸                        | General Information                       |                                                                                  |                    |                         |  |
| Supervisor                        |                                           | Fiscal                                                                           | Year:              |                         |  |
| 😤 Employee 🗸 👻                    |                                           | 20                                                                               | )21 -              |                         |  |
| Contribution Plan                 | Supervisor Level 1:                       | Supervisor Level 2:                                                              | Sub-Panel Manager: | Pay Pool Manager:       |  |
| Midpoint Assessment               | ROUTE, CISCO                              |                                                                                  |                    |                         |  |
| Annual Assessment                 | Broadband Level:                          | Occupational Series:                                                             | Career Path:       | Expected OCS and Range: |  |
| Additional Feedback               |                                           |                                                                                  |                    | 0 - 0 - 0               |  |
| eDocuments                        |                                           |                                                                                  |                    |                         |  |
| Reports                           | Current Contribution Plan Details         |                                                                                  |                    |                         |  |
| «                                 |                                           |                                                                                  |                    |                         |  |
| Contribution Plan Effective Date: |                                           |                                                                                  |                    |                         |  |
|                                   |                                           | 10                                                                               |                    |                         |  |
|                                   | Contribution Plan(s) For Fiscal Year:     |                                                                                  |                    |                         |  |
|                                   |                                           | Contribution Plan - Effective 10-01-2019 - Approved - Communicated on 01-15-2020 |                    |                         |  |
|                                   | Midpoint Assessment For Fiscal Year:      |                                                                                  |                    |                         |  |
|                                   |                                           | Midpoint Assessment - Submitted                                                  |                    |                         |  |
|                                   |                                           |                                                                                  |                    | @ 000                   |  |

**CAS2Net** 

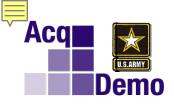

## CAS2Net Employee Annual Self-Assessment

| CAS2Net 2.0 You                                                                                               | r Session will expire in 12:10 minutes.                                                                                                    | DRAFT STATUS                                                       |
|----------------------------------------------------------------------------------------------------|----------------------------------------------------------------------------------------------------|--------------------------------------------------------------------|
| Menu                                                                                                    | Review draft requirement and evaluation documents to ensure data collection and analysis are appropriate and accurate to meet testing<br>Ensure timely, safe and effective execution of the test mission through application of professional skills and knowledge. | objectives.                                                        |
| 🖵 Home 🛛 🛨                                                                                                    |                                                                                                    |                                                                    |
| 은 Employee 🗸 🗸                                                                                                | Job Achievement and/or Innovation Communication and/or Teamwork Mission Support                                                                                                    | •                                                                  |
| Contribution Plan<br>Midpoint Assessment<br>Annual Assessment<br>Additional Feedback<br>eDocuments<br>Reports | Factor Description 3<br>Employee Assessment<br>B C B ★ B C C B ← C B C B C B C B C B C B C B C                                                                                                    |                                                                    |
| «                                                                                                    | 5                                                                                                    |                                                                    |
|                                                                                                    | Auto Save Timeout: 300                                                                                                    | Characters: 0/4000 *Character count may differ from Microsoft Word |
|                                                                                                    | 2                                                                                                    | 1                                                                  |
| 1.                                                                                                    | 4,000 characters of white space per factor (3,600 if copying from MS Word)                                                                                                    |                                                                    |
| 2.                                                                                                    |                                                                                                    | Cancel Save Submit to Supervisor 1                                 |
| 3.                                                                                                    | Link to Factor Descriptions                                                                                                    |                                                                    |
| 4.                                                                                                    | Format Toolbar                                                                                                    |                                                                    |
| 5.                                                                                                    | Spell Check                                                                                                    | 36                                                                 |

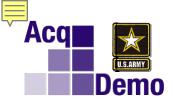

### Supervisor Annual Assessment with Recommended Scores

| Acq<br>CAS2Net 2.0                         | Your Session will expire in 14:35 minutes.                                                                                                    |       | -^  |
|--------------------------------------------|----------------------------------------------------------------------------------------------------|-------|-----|
| Menu                                       | - Maintains contact with other groups and organizations (such as DAU, PEOs, other AAW employees and POCs,) performing related work and coordinates new ideas and developments. | ~     |     |
| 🖵 Home 🗸                                   |                                                                                                    |       |     |
| 🛓 Regional Pay Manager 🛛 👻                 | Job Achievement and/or Innovation Communication and/or Teamwork Mission Support                                                                                                |       |     |
| 🏖 Administrator 🗸 🗸                        |                                                                                                    |       | 1   |
| Supervisor                                 | Factor Description                                                                                                    |       |     |
| Contribution Plans                         | Employee Assessment                                                                                                    |       |     |
| Midpoint Assessments<br>Annual Assessments | Categorical Score: Numeric Score: Performance Score:                                                                                                    |       | L   |
| Additional Feedback                        | Select Option 3M · Select Option 67 · Select Option 3                                                                                                    | *     |     |
| Closeout Assessments                       |                                                                                                    |       |     |
| eDocuments                                 | 1L 👂 👬 🤹 🗄                                                                                                    |       |     |
| Reports                                    |                                                                                                    |       |     |
| 🗟 Employee 🗸 👻                             | 2Н                                                                                                    |       |     |
|                                            | 2L                                                                                                    |       |     |
| *                                          | 2M                                                                                                    |       |     |
|                                            | 2MH                                                                                                    |       | ~   |
|                                            |                                                                                                    | 00% - | ÷ . |

**CAS2Net** 

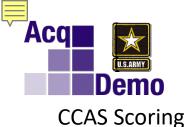

## **CCAS Scoring**

Rating officials assess the contribution level of work against the employee's current compensation level indicated by the employee's EOCS (Expected Overall Contribution Score).

Each factor will receive two types of scores:

- 1. Contribution the contribution scores will be for compensation determination (categorical and numerical) and
- 2. Performance the performance appraisal quality level (PAQL) scores for the official rating of record to conform to the requirements of 10 U.S.C. §1597(f) for separation in a reduction in force.

#### **Score each FACTOR**

With Recommended Categorical and Numerical and PAQL

- Job Achievement and/or Innovation **3M 78** PAQL **5** 
  - Communication and/or Teamwork **3H 79** PAQL **3** 
    - Mission Support **3M 77** PAQL **3**

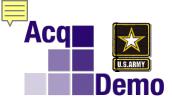

#### **Score each FACTOR**

#### With Recommended Categorical and Numerical and PAQL

| Job Achievement and/or Innovation | <mark>3M</mark> 78 | PAQL | 5 |
|-----------------------------------|--------------------|------|---|
| Communication and/or Teamwork     | <mark>3H</mark> 79 | PAQL | 3 |
| Mission Support                   | 3M 77              | PAOL | 3 |

Recommended Categorical Score is where the employee should be compensated within the assigned broadband level:

- Low end of the broadband pay range, e.g., 1L, 2L, 3L, 4L
- Medium-to-Low end of the broadband pay range, e.g., 2ML
- Medium of the broadband pay range, e.g., 1M, 2M, 3M, 4M
- Medium-to-High end of the broadband pay range, e.g., 2MH
- High end of the broadband pay range, e.g., 1H, 2H, 3H, 4H

|                             | Business Management and Technical Management Professional |                    |            |               |                                                                |                |            |         |                                                          |        |  |                                                          |                                                         |  |
|-----------------------------|-----------------------------------------------------------|--------------------|------------|---------------|----------------------------------------------------------------|----------------|------------|---------|----------------------------------------------------------|--------|--|----------------------------------------------------------|---------------------------------------------------------|--|
|                             | NH-01 NH-02                                               |                    |            |               |                                                                |                |            |         | NH-03                                                    |        |  | NH-04                                                    |                                                         |  |
| 19738 - 35338 30414 - 72487 |                                                           |                    |            |               | 66829                                                          | -              | 103309     | 93907   | - :                                                      | 143598 |  |                                                          |                                                         |  |
|                             | Pay at<br>the <b>Med</b><br>Range of<br>the Pay<br>Range  | the High<br>End of | Pay at the | Med to<br>Low | Pay at the<br><mark>Med</mark><br>Range of<br>the Pay<br>Range | Med to<br>High | Pay at the | the Low | Pay at<br>the <b>Med</b><br>Range of<br>the Pay<br>Range | _      |  | Pay at<br>the <b>Med</b><br>Range of<br>the Pay<br>Range | Pay at<br>the <b>High</b><br>End of<br>the Pay<br>Range |  |

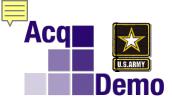

#### **Score each FACTOR**

With Recommended Categorical and Numerical and PAQL

- Job Achievement and/or Innovation **3M 78** PAQL **5** Communication and/or Teamwork **3H 79** PAQL **3** 
  - Mission Support **3M 77** PAQL **3**

Recommended Numerical Score is what the employee should be compensated.

|                  | Business Management and Technical Management Professional |            |           |                       |              |                        |            |           |              |            |           |              |            |           |
|------------------|-----------------------------------------------------------|------------|-----------|-----------------------|--------------|------------------------|------------|-----------|--------------|------------|-----------|--------------|------------|-----------|
|                  | NH-01 NH-02 NH-03 NH-04                                   |            |           |                       |              |                        |            |           |              |            |           |              |            |           |
| 1973             | - 8                                                       | 35         | 5338      | 30414                 | -            | 72487                  | 6682       | 29        | - 1          | 03309      | 939       | 907          | -          | L43598    |
|                  | Categorical Scores                                        |            |           |                       |              |                        |            |           |              |            |           |              |            |           |
| 1L<br>Low        | 1M<br>Medium                                              | 1H<br>High | 2L<br>Low | 2ML<br>Medium-<br>Low | 2M<br>Medium | 2MH<br>Medium-<br>High | 2H<br>High | 3L<br>Low | 3M<br>Medium | 3H<br>High | 4L<br>Low | 4M<br>Medium | 4H<br>High | Very High |
| Numerical Scores |                                                           |            |           |                       |              |                        |            |           |              |            |           |              |            |           |
| 0-5              | 6-23                                                      | 24-29      | 22-29     | 30-40                 | 41-50        | 51-61                  | 62-66      | 61-66     | 67-78        | 79-83      | 79-83     | 84-95        | 96-100     | 115       |

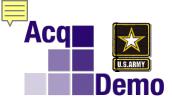

## Career Paths, Broadband Levels and Salary Ranges Numerical Scores and Categorical Scores

|                         | Business Management and Technical Management Professional |            |           |                       |              |                       |              |           |              |            |           |              |            |           |
|-------------------------|-----------------------------------------------------------|------------|-----------|-----------------------|--------------|-----------------------|--------------|-----------|--------------|------------|-----------|--------------|------------|-----------|
| NH-01 NH-02 NH-03 NH-04 |                                                           |            |           |                       |              |                       |              |           |              |            |           |              |            |           |
| 1973                    | 19738 - 35338 30414 - 72487 66829 - 103309 93907 - 143598 |            |           |                       |              |                       |              |           |              |            |           |              |            |           |
|                         |                                                           |            |           |                       |              | Cate                  | gorical Sco  | res       |              |            |           |              |            |           |
| 1L<br>Low               | 1M<br>Medium                                              | 1H<br>High | 2L<br>Low | 2ML<br>Medium-<br>Low | 2M<br>Medium | 2MH<br>Medium<br>High | - 2H<br>High | 3L<br>Low | 3M<br>Medium | 3H<br>High | 4L<br>Low | 4M<br>Medium | 4H<br>High | Very High |
| Numerical Scores        |                                                           |            |           |                       |              |                       |              |           |              |            |           |              |            |           |
| 0-5                     | 6-23                                                      | 24-29      | 22-29     | 30-40                 | 41-50        | 51-61                 | 62-66        | 61-66     | 67-78        | 79-83      | 79-83     | 84-95        | 96-100     | 115       |

|       |       |       |       | Т     | echni | cal Man | agen    | nent Sup  | port |       |     |       |       |        |    |
|-------|-------|-------|-------|-------|-------|---------|---------|-----------|------|-------|-----|-------|-------|--------|----|
|       | NJ-01 |       |       | ſ     | VJ-02 |         |         | NJ        | -03  |       |     |       | NJ-04 |        |    |
| 19738 | -     | 35338 | 304   | 14    | -     | 54242   | 460     | )83       | -    | 72487 | 66  | 829   | -     | 103309 |    |
|       |       |       |       |       |       | Cat     | egorio  | al Score  | S    |       |     |       |       |        |    |
| 1L    | 1M    | 1H    | 2L    | 2ML   | 2M    | 2MH     | 2H      | 3L        | 3N   | ЛЗ    | н   | 4L    | 4M    | 4H     | VH |
|       |       |       |       |       |       |         | Numeric | al Scores |      |       |     |       |       |        |    |
| 0-5   | 6-23  | 24-29 | 22-29 | 30-35 | 36-40 | 41-46   | 47-51   | 43-51     | 52-6 | 61 62 | -66 | 61-66 | 67-78 | 79-83  | 95 |

DEMO ID TABLE (Base Pay)

|                  | Administrative Support |       |       |          |            |       |       |       |    |  |  |
|------------------|------------------------|-------|-------|----------|------------|-------|-------|-------|----|--|--|
|                  | NK-01 NK-02 NK-03      |       |       |          |            |       |       |       |    |  |  |
| 19738            | -                      | 35338 | 30414 | -        | 48978      | 41723 | -     | 65976 |    |  |  |
|                  |                        |       | -     | Categori | ical Score | es    | -     |       |    |  |  |
| 1L               | 1M                     | 1H    | 2L    | 2M       | 2H         | 3L    | 3M    | 3H    | VH |  |  |
| Numerical Scores |                        |       |       |          |            |       |       |       |    |  |  |
| 0-5              | 6-23                   | 24-29 | 22-29 | 30-41    | 42-46      | 38-46 | 47-56 | 57-61 | 70 |  |  |

CCAS has a scoring range from 0 to 100 for NH, 0 to 83 for NJ, and O to 61 for NK with Very High score of 115, 95 and 70.

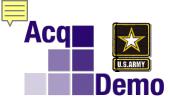

#### **Score each FACTOR**

### With Recommended Categorical and Numerical and PAQL

Job Achievement and/or Innovation **3M 78** PAQL **5** Communication and/or Teamwork **3H 79** PAQL **3** Mission Support **3M 77** PAQL **3** 

| Performance Appraisal<br>Quality Level (PAQL) | Performance Appraisal Quality Level Criteria                                                                                                    |
|-----------------------------------------------|----------------------------------------------------------------------------------------------------|
| Level 5 - Outstanding                         | An employee's quality of performance exhibited in achieving<br>his/her contribution results substantially and consistently surpasses<br>the factor-specific expected contribution criteria and the<br>employee's contribution plan goals and objectives. |
| Level 3 – Fully Successful                    | An employee's performance consistently achieves, and sometimes<br>exceeds, the factor-specific expected contribution criteria and<br>his/her contribution plan goals and objectives.                                                                     |
| Level 1 - Unacceptable                        | An employee's performance fails to meet the expectations for<br>quality of work and the required results for the goals and<br>objectives set forth in his/her contribution plan for the appraisal<br>cycle.                                              |

| Rating of Record            | RatingCriteria                                                                                                    |
|-----------------------------|----------------------------------------------------------------------------------------------------|
| Level 5<br>Outstanding      | The average score of the three PAQLs is 4.3 or greater, with no contribution factor being rated a "1" (Unacceptable), resulting in a rating of record that is a "5". |
| Level 3<br>Fully Successful | The average score of the three PAQLs is less than 4.3, with no contribution factor being rated a "1" (Unacceptable), resulting in a rating of record that is a "3".  |
| Level 1<br>Unacceptable     | Any contribution factor rated as "1".                                                                                                    |

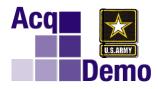

## CCAS Scoring Summary

Contribution Scores – For Compensation

- Categorical Scores
- Numerical Scores

| Categorical        | Score       | Numerical Score                                                 |                                            |                                   |  |  |  |  |
|--------------------|-------------|-----------------------------------------------------------------|--------------------------------------------|-----------------------------------|--|--|--|--|
|                    |             | Business and<br>Technical<br>Management<br>Professional<br>(NH) | Technical<br>Management<br>Support<br>(NJ) | Administrative<br>Support<br>(NK) |  |  |  |  |
| Broadband and Very | Categorical | Numerical                                                       | Numerical                                  | Numerical                         |  |  |  |  |
| High Score Levels  | Scores      | Score Range                                                     | Score Range                                | Score Range                       |  |  |  |  |
|                    | High        | 115                                                             | 95                                         | 70                                |  |  |  |  |
| Very High Score    | Medium      | 110                                                             | 91                                         | 67                                |  |  |  |  |
|                    | Low         | 105                                                             | 87                                         | 64                                |  |  |  |  |
|                    | High        | 96-100                                                          | 79-83                                      |                                   |  |  |  |  |
| IV                 | Medium      | 84-95                                                           | 67-78                                      |                                   |  |  |  |  |
|                    | Low         | 79-83                                                           | 61-66                                      |                                   |  |  |  |  |
|                    | High        | 79-83                                                           | 62-66                                      | 57-61                             |  |  |  |  |
| ш                  | Medium      | 67-78                                                           | 52-61                                      | 47-56                             |  |  |  |  |
|                    | Low         | 61-66                                                           | 43-51                                      | 38-46                             |  |  |  |  |
|                    | High        | 62-66                                                           | 47-51                                      | 42-46                             |  |  |  |  |
| п                  | Medium High | 51-61                                                           | 41-46                                      |                                   |  |  |  |  |
| ш                  | Medium      | 41-50                                                           | 36-40                                      | 30-41                             |  |  |  |  |
|                    | Medium Low  | 30-40                                                           | 30-35                                      |                                   |  |  |  |  |
|                    | Low         | 22-29                                                           | 22-29                                      | 22-29                             |  |  |  |  |
|                    | High        | 24-29                                                           | 24-29                                      | 24-29                             |  |  |  |  |
| I                  | Medium      | 6-23                                                            | 6-23                                       | 6-23                              |  |  |  |  |
|                    | Low         | 0-5                                                             | 0-5                                        | 0-5                               |  |  |  |  |

Performance Appraisal Quality Level (PAQL) scores - for Rating of Record IAW 10 U.S.C. §1597(f) for separation in a reduction in force

| Performance Appraisal<br>Quality Level (PAQL) | Performance Appraisal Quality Level Criteria                                                                                                    |
|-----------------------------------------------|----------------------------------------------------------------------------------------------------|
| Level 5 - Outstanding                         | An employee's quality of performance exhibited in achieving<br>his/her contribution results substantially and consistently surpasses<br>the factor-specific expected contribution criteria and the<br>employee's contribution plan goals and objectives. |
| Level 3 – Fully Successful                    | An employee's performance consistently achieves, and sometimes<br>exceeds, the factor-specific expected contribution criteria and<br>his/her contribution plan goals and objectives.                                                                     |
| Level 1 - Unacceptable                        | An employee's performance fails to meet the expectations for<br>quality of work and the required results for the goals and<br>objectives set forth in his/her contribution plan for the appraisal<br>cycle.                                              |

**Questions?** 

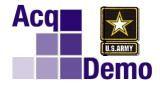

# **Assessment Writing**

#### Measurable

• Quality, guantity, time, cost effectiveness/resources

#### **A**chievable

Objectives link employee's work, work unit's goal, and organizational mission

#### Relevant

• "Relevant" means that the objective is important to the employee and the organization. The employee's work fits into the organization's goals and priorities. The organization's mission, function statement, and other strategic and project planning documents provide the basis and context for the work and its relationship to the greater Army/DoD mission. Establishing the "line of sight" is important because it underscores the importance of duties and how they support the organization.

#### Timely

• When will the objective start, or when will it be completed?

### **SMART** is a framework for developing (and evaluating) contribution objectives:

### **S**pecific

• Specific regarding the result (not the activities to achieve that result)

**SMART** Objectives

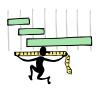

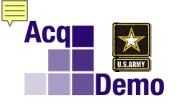

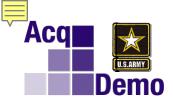

## **SMART Objectives**

SMART is a framework for developing (and evaluating) contribution objectives:

#### <u>Specific</u>

- Specific regarding the result (not the activities to achieve that result)
- What needs to be accomplished?
- The objective must be sufficiently descriptive and specific in its relation to your organization's or department's goals. It should be something that is affected by organizational expenditures, policies, or other actions. In other words, it's a good way to measure the impact of what you are doing.
- The objective should be stated as simply, concisely, and explicitly as possible. This answers questions such as: how much, for whom, for what, and how often?

#### **M**easurable

- Quality, quantity, time, cost effectiveness/resources
- When, what or where is the objective target?
- This criterion is the gauge for quantifying the accomplishment of the objective. It stresses the need for criteria to measure progress toward the goal. If you don't know how to measure your progress, you can't write a measurable goal. Writing measurable standards allows for a clearer, more objective evaluation.

#### **A**chievable

- · Objectives link employee's work, work unit's goal, and organizational mission
- Can the goal be accomplished with the resources, personnel, and time available?
- Is the goal sufficiently challenging but not so complex that it is unrealistic? Achieving the performance standard is something an employee or a team can reasonably be expected to do to support a work-unit goal. The performance standard is achievable with the resources and personnel available and within the time available.
- The performance standard should be achievable within the employee's control and not overly dependent on outside factors. The employee should be rated only on work for which he or she is responsible.

#### **R**elevant

- Why is the objective important?
- "Relevant" means that the objective is important to the employee and the organization. The employee's work fits into the organization's goals and priorities. The organization's mission, function statement, and other strategic and project planning documents provide the basis and context for the work and its relationship to the greater Army/DoD mission. Establishing the "line of sight" is important because it underscores the importance of duties and how they support the organization.
- The objective should have a direct and obvious link to organizational goals. It should be job-specific and focus on work important to the organization's success. When writing objectives, they should be created based on the organization goals.

#### Timely

- When will the objective start, or when will it be completed?
- If possible, objectives should outline a specific time frame. For some physical conditions, this may be a number of months; for some operational objectives, results can be tracked daily.
- Objectives may be written to reflect assignments or goals that are longer than the appraisal cycle because some objectives may be a multiple-phase project being evaluated. It is important to name the specific outcome that is expected for the current appraisal cycle.
- The timeframe associated with each objective needs to be understood and communicated clearly so that expectations for results and impacts are understood and acceptable.
- The objective should specify a timeframe associated with production of the product or service. Such timeframes help clarify performance expectations and ensure the work gets done in a timely manner. Timeframes can be within a certain period of time or by a certain date and may span multiple appraisal cycles.

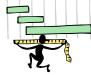

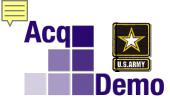

## Developing Contribution Objectives Keep in Mind the Applicable Factor or Factors

|                                                                                                    | chievement<br>Innovation                                                                                                    |                                                                                                    | unication<br>Teamwork                                                                                                    | Mission Support                                                                                                    |                                                                                                    |  |  |
|----------------------------------------------------------------------------------------------------|----------------------------------------------------------------------------------------------------|----------------------------------------------------------------------------------------------------|----------------------------------------------------------------------------------------------------|----------------------------------------------------------------------------------------------------|----------------------------------------------------------------------------------------------------|--|--|
| What will<br>be the<br>Task<br>Service<br>Project<br>Program<br>Problem<br>Issue<br>Concern<br>Etc.<br>that you<br>will work<br>on? | Are you a<br>-Technical<br>-Functional<br>-Subject-Matter<br>Expert?<br>For what?<br>Will you<br>Lead?<br>Supervise?<br>Mentor?<br>Will you<br>complete any<br>training? | Oral<br>What will<br>you do<br>-Brief?<br>-Train?<br>-Discuss?<br>-Discuss?<br>-Negotiate?<br>- <u>Etc.?</u><br>Written<br>What will<br>you write<br>-Report?<br>-Analysis?<br>-Policy?<br>-Procedures?<br>-Travel Orders?<br>-Etc?. | Will you be<br>part of a/an<br>or will you<br>work with<br>a/an<br>Team?<br>Branch?<br>Division?<br>Directorate?<br>PM?<br>PEO?<br>Staff?<br>Office?<br>DoD | Who will be<br>your<br>Internal<br>customer(s)?<br>External<br>customer(s)?<br>What<br>Product(s)<br>Service(s)<br>Etc.<br>will you<br>provide? | Will you<br>work with<br>Funds?<br>Time?<br>Personnel?<br>Equipment?<br>Facility?<br>Supplies?<br>Etc.? |  |  |
|                                                                                                    |                                                                                                    |                                                                                                    | AF/Navy/MC                                                                                                    |                                                                                                    | 47                                                                                                    |  |  |

Etc.

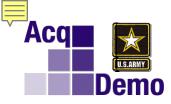

## Acquisition Coded Position Mandatory <u>Employee</u> Objective

This requirement is only for non-supervisory acquisition coded position employees.

#### The following as a mandatory objective under the contribution factor <u>Job</u> <u>Achievement and/or Innovation</u>

"Reviews, discusses and updates, as needed, the Individual Development Plan (IDP) with the supervisor during initial performance review and mid-point review; and completes 80 continuous learning points (CLPs) within the 2-year cycle (goal is 40 CLPs yearly). If applicable, ensures that IDP includes the timeline for attainment of acquisition certification within the allotted grace period of assignment to the encumbered acquisition-coded position and at the appropriate level (I, II, or III)."

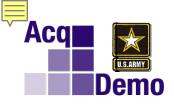

### **Supervisor Mandatory Objectives**

- Develop/review/discuss/update IDPs at initial/mid-point/end of cycle for all assigned acquisition workforce members (shall ensure 95% of subordinate IDPs are discussed and updated every 6 months with a goal of 100 percent), actively engaged to ensure employees complete 80 CLPs within 2-year cycle (goal is 40 CLPs yearly), and, as applicable, ensuring employees attain required acquisition certification within the allotted grace period of assignment to encumbered positions. (for supervisors of acquisition workforce employees)
- Execute the full range of human resources and fiscal responsibilities within established timelines and in accordance with applicable regulations. Strictly enforce merit principles in all personnel actions and selections, and bring attention to any apparent violations. Develop a vision for the work unit; align performance expectations with organizational goals. Objectively assess employee performance/contributions, and provide clear and effective feedback to employees that will enable them to improve their performance and pursue professional development. Maintain a safe work environment and promptly address allegations of noncompliance. Ensure EEO/EC/SHARP principles are adhered to throughout the organization, take immediate corrective action if sexual harassment or other discriminatory/unfair treatment is observed, reported or suspected. Ensure continuing application of, and compliance with, applicable laws, regulations and policies governing prohibited personnel practices; promptly address allegations of prohibited discrimination, harassment, and retaliation." (all supervisors of AcqDemo employees)
- Complete required SRPE NLT 29 December or as required by the specific suspense as established by the Business Rules. (SRPE objective for supervisors)

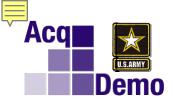

#### Employees' self-assessment:

• describes how their contributions enabled mission accomplishment

|                                                                                        | ievement<br>nnovation                                                                                                    |                                                                                                    | inication<br>eamwork                                                                                           | Mission Support                                                                             |                                                                                                    |  |  |
|----------------------------------------------------------------------------------------|----------------------------------------------------------------------------------------------------|----------------------------------------------------------------------------------------------------|----------------------------------------------------------------------------------------------------|---------------------------------------------------------------------------------------------|----------------------------------------------------------------------------------------------------|--|--|
| What did you<br>complete<br>Task<br>Service                                            | Did you state<br>your<br>-Technical<br>-Functional<br>-Subject-                                                                | Oral<br>What did you<br>do<br>-Brief?<br>-Train?                                                                                                    | Name your<br>role as part of<br>a or who did<br>you work with<br>                                              | Who were<br>your<br>Internal<br>customer(s)?                                                | Did you work<br>with/<br>develop/plan<br>                                                                                        |  |  |
| Project<br>Program<br>Problem<br>Issue<br>Concern<br>Etc.<br>that you<br>will work on? | Matter-Expert<br>expertise?<br>For what?<br>Did you<br>Lead?<br>Supervise?<br>Mentor?<br>Will you<br>complete any<br>training? | -Discuss?<br>-Negotiate?<br>- <u>Etc.?</u><br>Written<br>What did you<br>write<br>-Report?<br>-Analysis?<br>-Policy?<br>-Procedures?<br>-Travel<br>Orders?<br>-Etc? | Team?<br>Branch?<br>Division?<br>Directorate?<br>PM?<br>PEO?<br>Staff?<br>Office?<br>DoD<br>AF/Navy/MC<br>Etc. | External<br>customer(s)?<br>What<br>Product(s)<br>Service(s)<br>Etc.<br>did you<br>provide? | Funds?<br>Time?<br>Personnel?<br>Equipment?<br>Facility?<br>Supplies?<br>Etc.?<br>Did you<br>execute as<br>planned?<br><b>50</b> |  |  |

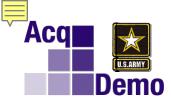

## What is a Contribution?

A contribution is a specific, tangible, and/or discernable action which significantly or meaningfully contributed to the success of the organization.

Contribution statements should describe:

- (1) the specific task, project or initiative performed, led or executed,
- (2) the results achieved, and
- (3) the impact to the organization.

The contribution statements included in an employee's annual assessment should not simply list the skills an employee possesses, but rather, should identify discrete actions performed by the employee, and illustrate how those actions directly contributed to the advancement or success of the organization.

#### Performance is the activity, Contribution is the result and impact from that activity

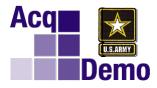

## Employee Self-Assessment

Employees' self-assessment:

- describes how their contributions enabled mission accomplishment
- details achievements or recognition
- Includes completed training and developmental courses

| Job Achievement<br>and/or Innovation |
|--------------------------------------|
|--------------------------------------|

Self-assessment serve as a reminder to supervisors of significant accomplishments of their employees and can provide an opportunity for further discussion between the employee and supervisor and about employee performance.

Address each *performance element*  $\Rightarrow$  contribution objective in the employee self-assessment.

Self-assessments should be factual, objective statements about how they accomplished each *element*  $\Rightarrow$  objective.

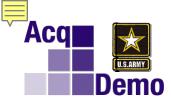

## **The Self-Assessment**

## Strongly encourage using the

## WHAT, RESULT, IMPACT format

- WHAT: Begin with a named task, project, program, assignment, policy, etc.
- RESULT: Results achieved must be specific (use dollar figures, program names, time saved, percentages, etc.)
- IMPACT: For each statement, make sure it passes the **"SO WHAT"** test; ending with impact to the mission of the organization and/or customer

when developing your self-assessment. Employees must address all three factors.

Mandatory objectives cannot be the only objectives aligned to and addressed under the Job Achievement and/or Innovation factor.

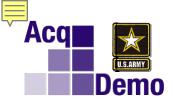

- The employee and supervisor assessments of contributions are crucial to the pay pool panel members when they review ratings.
- The assessments should address each job objective, indicate the results achieved, and clearly document how the employee's contributions fared against the factors, descriptors and expected contribution criteria.
- Rating recommendations reviewed by the pay pool panel must contain sufficient information to justify the rating before a final rating is approved.

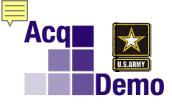

## The Self-Assessment

- The Self Assessment is **not a laundry list** of what was done during the rating period but rather a set of statements that indicate what you did and how it helped your office or division or directorate or PM or PEO or USAASC, ASA ALT or Army or DoD meet the mission.
- Employees must **be specific** when writing contribution statements. Do not leave it to others to presume contribution. For example, stating, *"I published three technical journal articles during this assessment period,"* implies a contribution but does not state one. A more complete statement of contribution might be, *"This year, I published three technical journal articles on <technical subject> which resulted in <some desired advancement in the technology> in direct support of our mission to <specify goal>."*
- It is important to remember that what an Employee may think of as a singular work activity may result in contributions that apply to several contribution factors. A contribution in an individual factor is not necessarily represented by a discrete activity; it may be but one facet of the activity.
- More simply put, a contribution for Job achievement/Innovation could have aspects to it that could/should be recorded under the factors of Communication/Teamwork and Mission Support. And, contributions to the Communication/Teamwork factor can correlate to Job Achievement/Innovation.

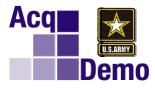

## Are There Significant Accomplishments? What Are Significant Accomplishments?

The following are characteristics of <u>significant</u> accomplishments:

- DoD-/Army-/Command/PEO/Program-wide Impact
- High Level of Difficulty
- Representing NGB/Army in Inter Agency Forums
- One of a Kind
- First Time
- High Visibility
- Wide Scope of Coordination
- Short Deadlines
- Competing Priorities
- Require Innovative Problem Solving

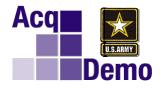

# Supervisor Assessment

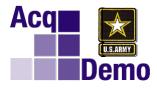

## Supervisor Assessment

Job Achievement and/or Innovation

Communication and/or Teamwork

**Mission Support** 

The supervisor

- provides a written narrative on each contribution factor
- begins narrative with "I concur with employee self-assessment", "I partially concur with employee self-assessment, "I non-concur with employee self-assessment"
- details the employee's significant achievements or results and observable behaviors relative to the contribution plan's objectives and quality of performance
- considers obstacles encountered and overcome by the employee
- recommends a categorical and numerical scores for compensation calculation, and a performance appraisal quality level for each contribution factor (only for the annual assessment)

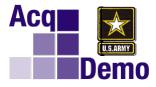

## Performance Appraisal Quality Level and the Supervisor Assessment

#### PAQL – 5 Outstanding

An employee's quality of performance exhibited in achieving his/her contribution results *substantially and consistently surpasses* the factor-specific expected contribution criteria and the employee's contribution plan goals and objectives. These words would support a PAQL 5....

| bad           | special        | foremost     | capital       | number 1     | red-letter        | predominant |
|---------------|----------------|--------------|---------------|--------------|-------------------|-------------|
| distinguished | superior       | greatest     | celebrated    | optimum      | sans pareil       | primo       |
| dominant      | superlative    | highest      | chief         | out-of-sight | second to none    | principal   |
| eminent       | well-known     | incomparable | cool          | outstanding  | super             | standout    |
| exceptional   | beyond compare | inimitable   | crack         | paramount    | superlative       | star        |
| famous        | champion       | leading      | eventful      | peerless     | supreme           | steller     |
| great         | choicest       | matchless    | far-out       | perfect      | momentous         | super       |
| important     | culminating    | Nonpareil    | greatest      | preeminent   | mostest           | superstar   |
| impressive    | finest         | A-1          | hundred-proof | premium      | number one        | tops        |
| magnificent   | first          | A-number-1   | main          | prime        | out-of-sight      | world-class |
| phenomenal    | first-class    | ace          | major         | primo        | out-of-this-world | brilliant   |
| Preeminent    | first-rate     | boss         | Meritorious   | principal    | unparalleled      | champion    |
| brilliant     | excellent      | master       | virtuoso      | tough        | unrivaled         |             |
| champion      | expert         | outstanding  | terrific      | transcendent | unsurpassed       | ГО          |
| distinguished | great          | superb       | tops          | unequaled    | 10                | 59          |

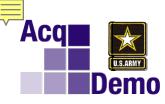

## CAS2Net Supervisor Mid-Point Review

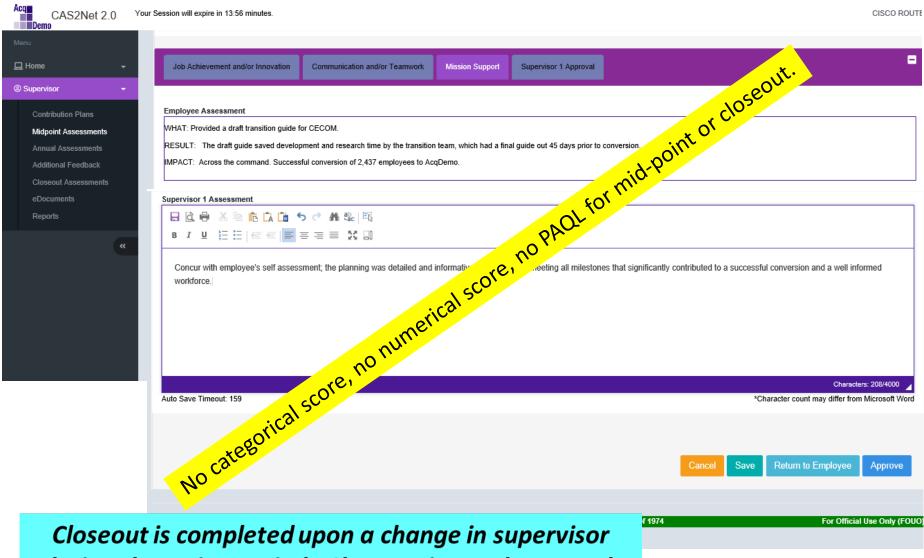

during the rating period. Closeout is not the annual.

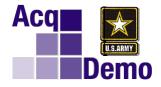

# CCAS Scoring to CCAS Pay Out

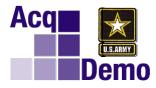

- **Basic CCAS**
- All AcqDemo employees are rated on the three factors (categorical and numerical scores, and performance appraisal levels).

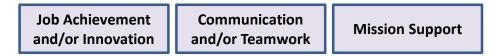

- CCAS has a point range from 0 to 100
  - Very High Score of 105, 110 or 115 for NH-IV
  - Very High Score of 87, 91 or 95 for NJ-IV
  - Very High Score of 64, 67 or 70 for NK-III
- Each AcqDemo employee has an Expected Contribution Score within the 0

   100 point range that is computed using the employee's base pay
   (without locality)
  - Note: For Pay Retention/Retained Pay Employees, their Expected Overall Contribution Score (OCS) is the maximum score for their assigned broadband level.

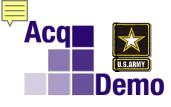

How are the numerical scores developed?

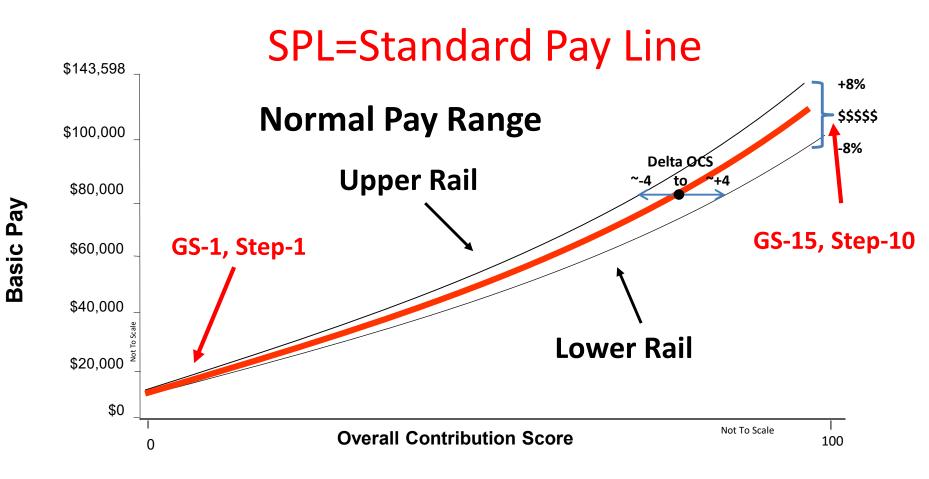

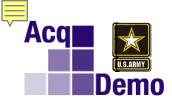

## **Expected Contribution Range**

For every salary there is a range of OCS's...

From the Upper Rail to the Standard Pay Line to the Lower Rail.

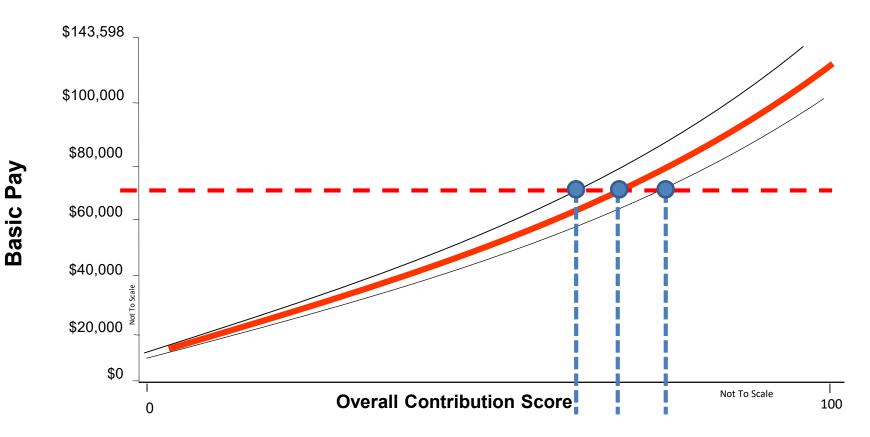

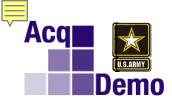

## **Expected Contribution Range**

For every salary there is a range of OCS's...

From the Upper Rail to the Standard Pay Line to the Lower Rail.

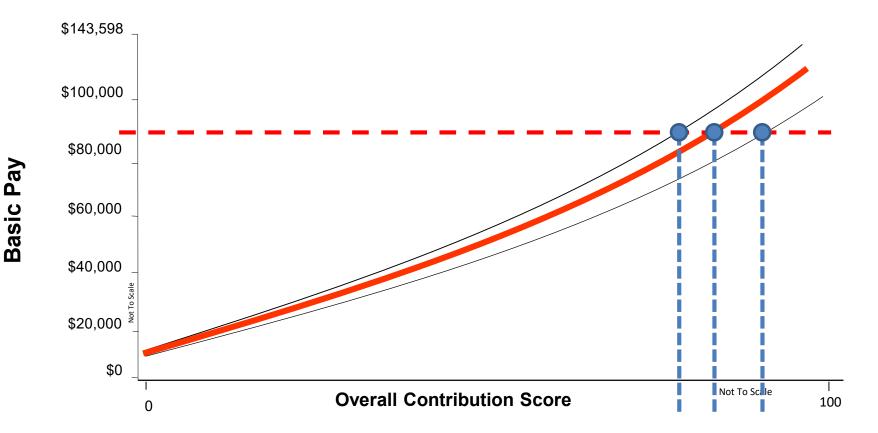

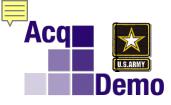

**Basic Pay** 

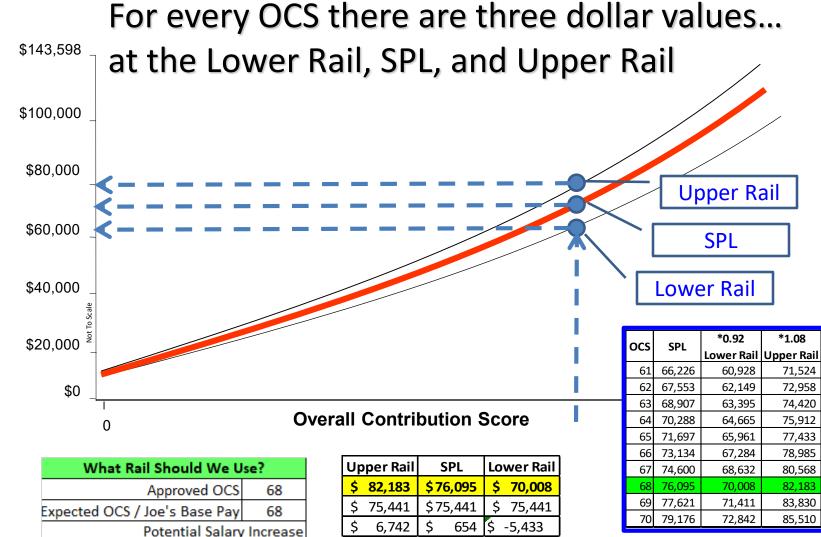

66

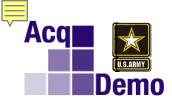

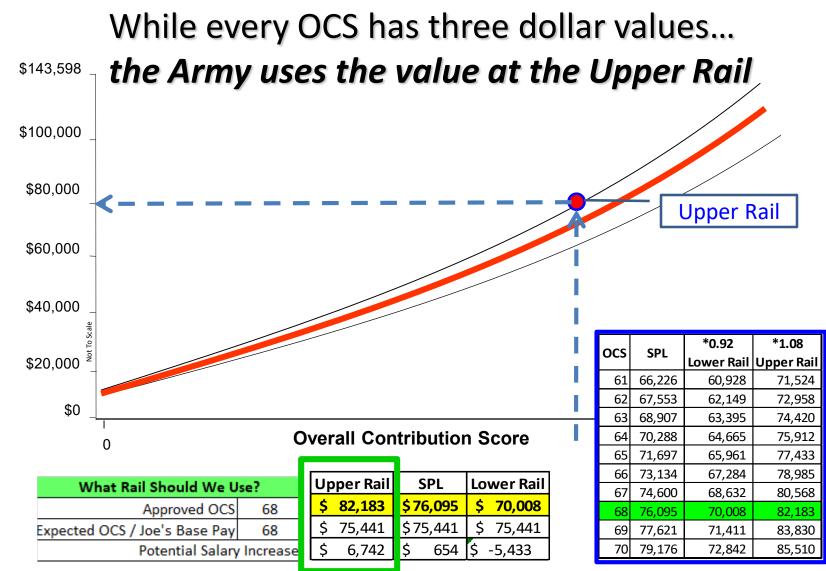

Example is using 2021 SPL/NPR Table, rate of pay and locality rates.

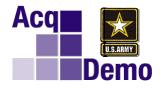

NH Score Range = 0 - 100NJ Score Range = 0 - 83NK Score Range = 0 - 61

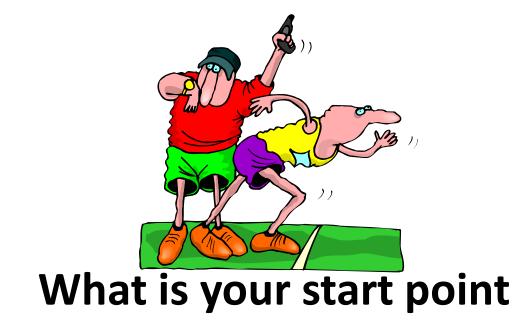

# (Expected Contribution Score)?

## These are the AcqDemo Career Paths, **Broadband Levels, Salary Ranges and Score Ranges**

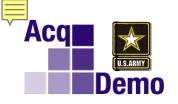

NJ-01

19738

35338 30414

| Business Management and Technical Management Professional |   |       |       |   |       |       |   |        |       |   |        |
|-----------------------------------------------------------|---|-------|-------|---|-------|-------|---|--------|-------|---|--------|
| NH-01 NH-02                                               |   |       |       |   |       | NH-03 |   |        | NH-04 |   |        |
| 19738                                                     | - | 35338 | 30414 | - | 72487 | 66829 | - | 103309 | 93907 | - | 143598 |

100 for NH

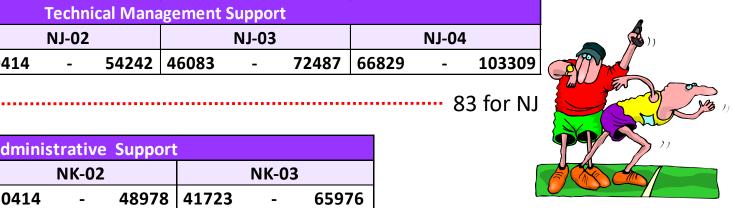

| J     |                        |       |  |
|-------|------------------------|-------|--|
|       | Administrative Support |       |  |
| NK-01 | NK-02                  | NK-03 |  |

|       | INK-OT |       |       | ININ-UZ |       |       | INIX-05 |       |
|-------|--------|-------|-------|---------|-------|-------|---------|-------|
| 19738 | -      | 35338 | 30414 | -       | 48978 | 41723 | -       | 65976 |
|       |        |       |       |         |       |       |         |       |

61 for NK

# What is your start point? What is your employee's start point?

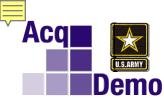

## Expected Overall Contribution Score (OCS) Expected Contribution Range

The Expected OCS and Range are based on the employee's basic pay.

| NOTIFICATION OF PERSONNEL ACTION UL DIffer of Personnel |                               |         |                 |                    |           |                     |                                            |                |         |         |                   |                   |          |           |               |
|---------------------------------------------------------|-------------------------------|---------|-----------------|--------------------|-----------|---------------------|--------------------------------------------|----------------|---------|---------|-------------------|-------------------|----------|-----------|---------------|
| 1. Name (Last, First, Middle)                           |                               |         |                 |                    |           |                     | 2. Social Security Number 3. Date of Birth |                |         | 1       | 4. Effective Date |                   |          |           |               |
| Contributor, Joe                                        |                               |         |                 | XXX-XX-1111 ##-##  |           |                     | 1-24-2021                                  |                | 021     |         |                   |                   |          |           |               |
| 8. Pay Plan                                             | 9. Occ.                       | Code    | 10. Grade Level | 11. Step/Rate      | 12. Total | i Salary            | 13. Pay Basis                              | 16. Pay Plan   | 17. Oct | . Code  | 18. Grade/Level   | 19. Step/Rate     | 20. Tota | il Salary | 21. Pay Basis |
| GS                                                      | 110                           | 2       | 12              | 04                 | \$ 85,    | 398                 | PA                                         | NH             | 110     | 02      | 03                |                   | \$ 87,   | 474       |               |
| 12A. Basic Pay                                          |                               | 12B. Lo | cality Adj.     | 12C. Adj. Basic Pa | y         | 12D. Other Pay      |                                            | 20A. Basic Pay |         | 20B. Lo | cality Adj.       | 20C. Adj. Basic P | ay       | 20D. O    | ther Pay      |
| \$ 73,513                                               | \$ 73,513 \$ 11,885 \$ 85,398 |         | \$ 75,441       | L                  | \$        | \$ 12,033 \$ 87,474 |                                            |                |         |         |                   |                   |          |           |               |

Employee's Expected OCS (Overall Contribution Score) and Range are shown in CAS2Net.

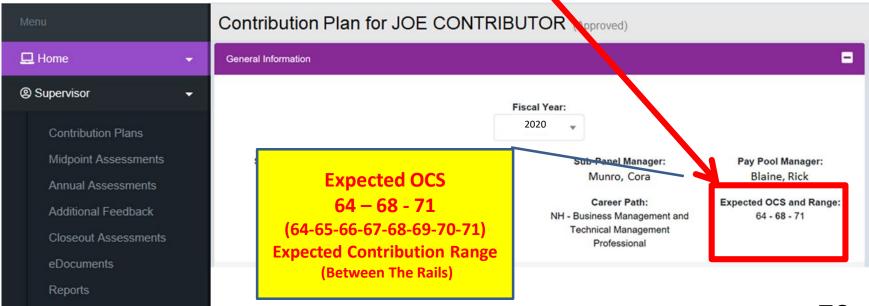

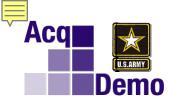

Your supervisor will complete an assessment on each factor, and will recommend a categorical score, a numerical score, and PAQL for each factor.

#### Score each FACTOR

With Recommended Categorical and Numerical and PAQL

- Job Achievement and/or Innovation3M 78PAQL5Communication and/or Teamwork3H79PAQL3
  - Mission Support 3M 77 PAQL 3

234 11

234/3 = 78 OCS 11/3 = 3.67 Average Raw Score = 3 Fully Successful Recommended Rating of Record

Recommended OCS and Recommended Rating of Record

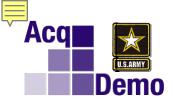

Let's follow Joe's CCAS journey!

## Joe Contributor, NH-03, Base Salary \$75,441

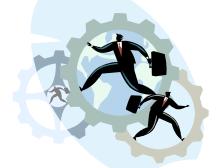

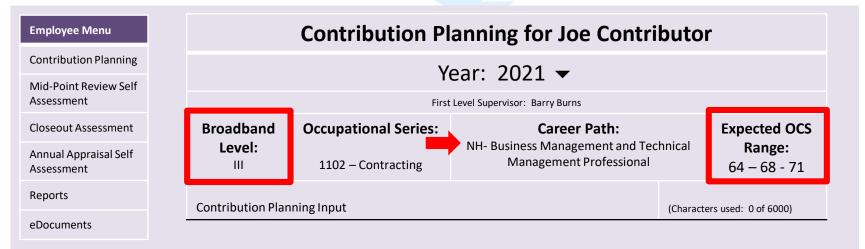

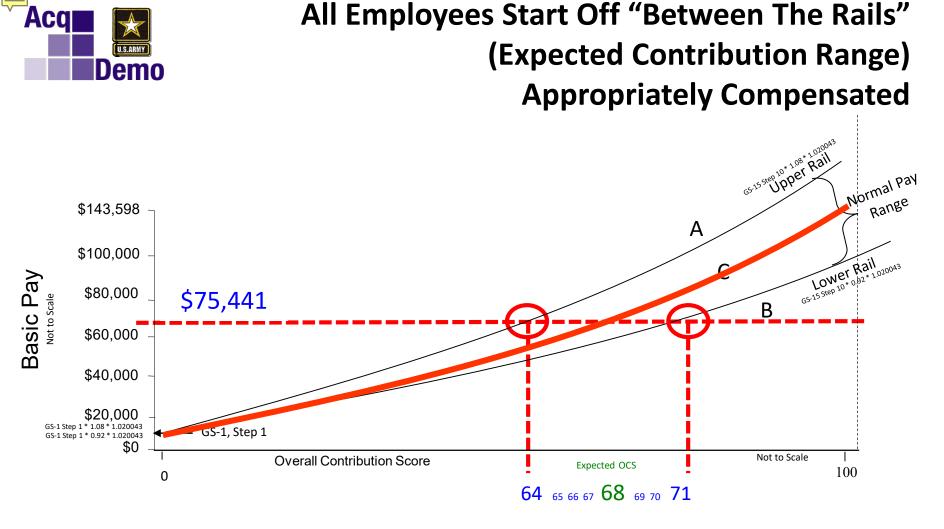

ECR Expected Contribution Range

#### Acq What happens when Joe is scored within U.S.ARMY his Expected Contribution Range (ECR)? Demo Upper Rail 65-15 step 10\* 1.1 Normal Pay Range \$143,598 "C-Rating" Between the Rails Compensation CONSISTENT with ontribution Lower Rail G5-15 Step 10\* 0,32\* 1.020043 \$100,000 Basic Pay Not to Scale +Delta \$80,000 \$75,441 \$60,000 \$40,000 \$20,000 GS-1 Step 1 \* 1.08 \* 1.020043 GS-1, Step 1 GS-1 Step 1 \* 0.92 \* 1.020043 \$0 Not to Scale **Overall Contribution Score** Expected OCS 100 0

64 65 66 67 68 69 70 71

#### OCS of 64 - 71

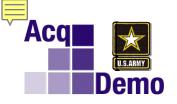

# What happens when Joe is scored less than his Expected Contribution Range (ECR)?

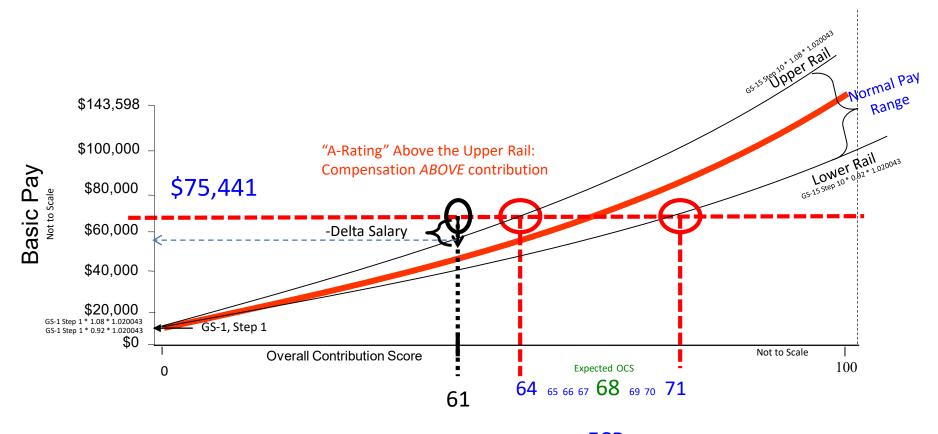

ECR Expected Contribution Range

OCS of 63 or lower

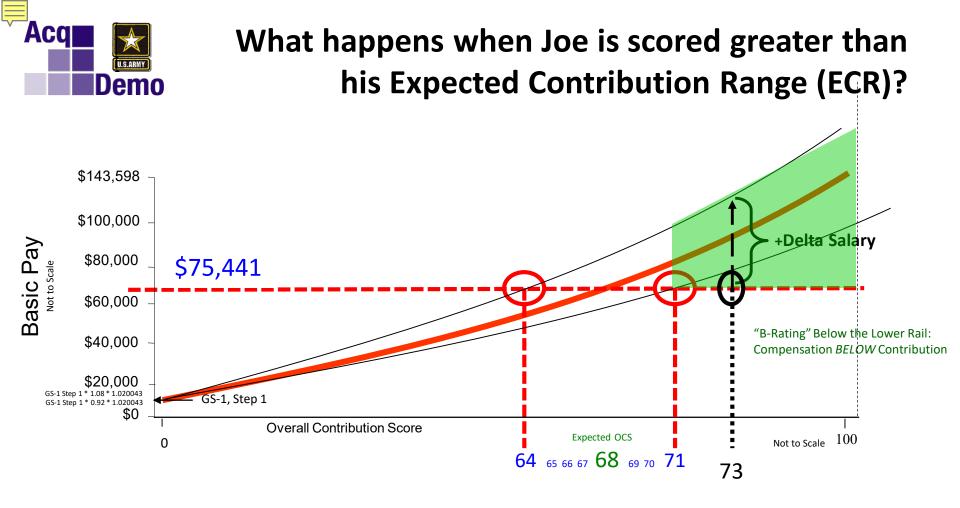

#### OCS of 72 or higher

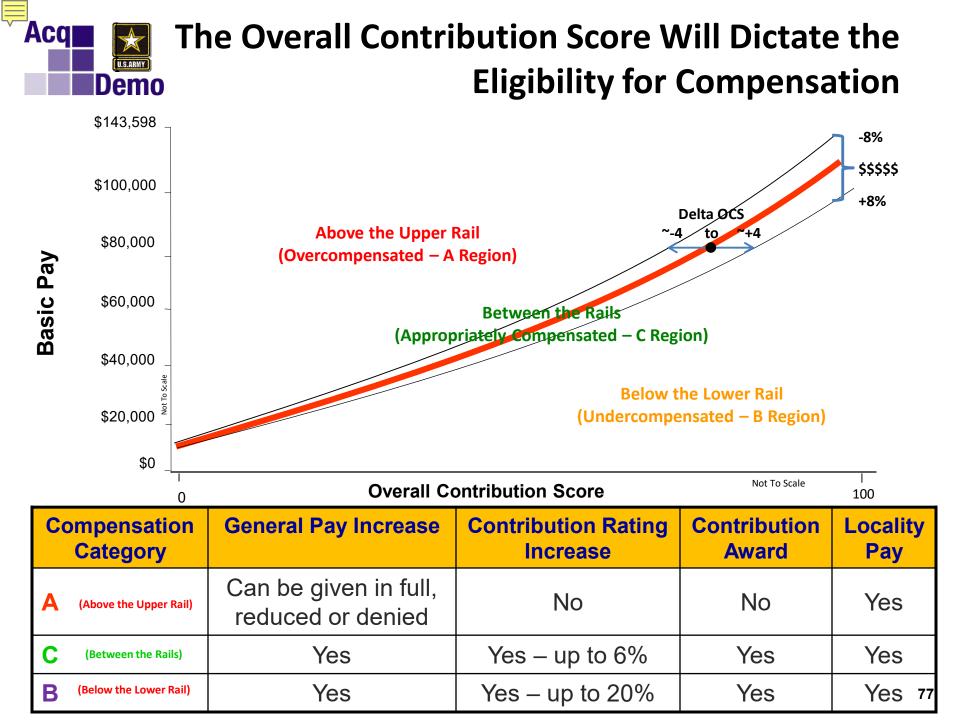

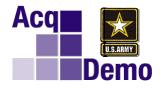

## **Scoring By the Supervisors**

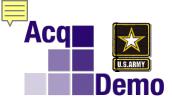

#### How to determine the Categorical Score and Numerical Score for a Contribution Factor

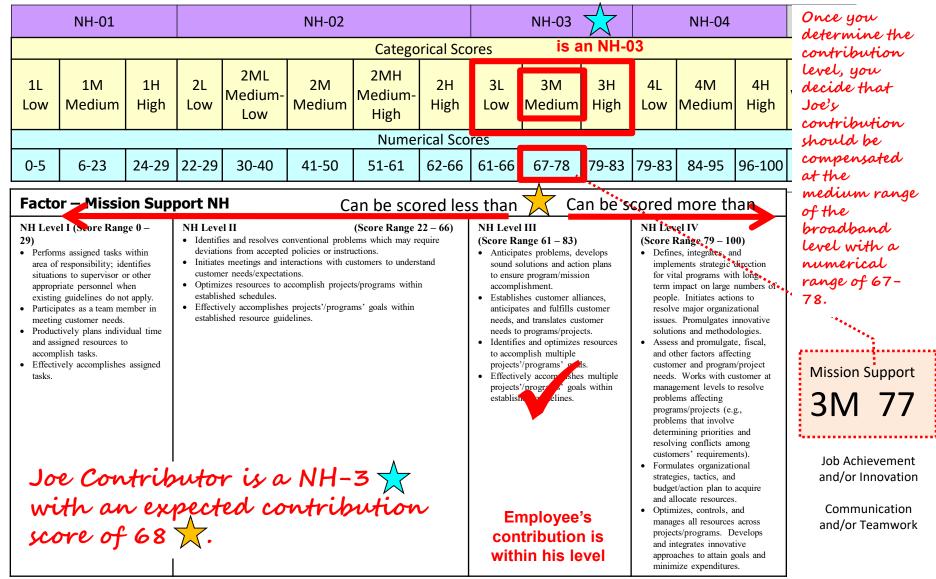

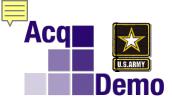

#### Score each FACTOR (Categorical and Numerical)

- Job Achievement and/or Innovation 3M 78 Communication and/or Teamwork 3H 79
  - Mission Support 3M 77

234

#### **Recommended Overall Contribution Score**

\*All AcqDemo employees' contributions are assessed against the same three factors (no modification)

\*\*Next Performance Appraisal Quality Level

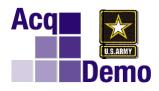

#### Evaluate Quality of Performance By Assigning A Performance Appraisal Quality Level for Each Factor

| Performance Appraisal<br>Quality Level (PAQL) | Performance Appraisal Quality<br>Level Criteria                                                                                                    |
|-----------------------------------------------|----------------------------------------------------------------------------------------------------|
| Level 5 - Outstanding                         | An employee's quality of performance exhibited in achieving his/her<br>contribution results substantially and consistently surpasses the<br>factor specific expected contribution criteria and the employee's<br>contribution plan goals and objectives. |
| Level 3 – Fully Successful                    | An employee's performance consistently achieves, and sometimes exceeds, the factor-specific expected contribution criteria and his/her contribution plan goals and objectives.                                                                           |
| Level 1 - Unacceptable                        | An employee's performance fails to meet the expectations for<br>quality of work and the required results for the goals and objectives<br>set forth in his/her contribution plan for the appraisal cycle.                                                 |

| Rating of Record           | Rating Criteria                                                                                                    |  |  |  |  |
|----------------------------|----------------------------------------------------------------------------------------------------|--|--|--|--|
| Level 5 - Outstanding      | The average score of the three appraisal levels is 4.3 or greater, with no contribution factor being rated a "1" (Unacceptable), resulting in a rating of record that is a "5". |  |  |  |  |
| Level 3 – Fully Successful | The average score of the three appraisal levels is less than 4.3, with no contribution factor being rated a "1" (Unacceptable), resulting in a rating of record that is a "3".  |  |  |  |  |
| Level 1 - Unacceptable     | Any contribution factor rated as "1".                                                                                                    |  |  |  |  |

#### Score each FACTOR

#### With Performance Appraisal Quality Level (PAQL)

- Job Achievement and/or Innovation 3M 78 PAQL 5
  - Communication and/or Teamwork 3H 79 PAQL 3
    - Mission Support 3M 77 PAQL 3

234 11

#### 234/3 = 78 OCS 11/3 = 3.67 Average Raw Score = 3 Fully Successful Recommended Rating of Record

Recommended OCS and Recommended Rating of Record<sub>81</sub>

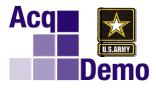

#### **Pay Pool Panel Process**

CCAS is a contribution-based appraisal system that goes beyond a performance-based rating system. That is, it emphasizes and **measures the value and effectiveness of the employee's contribution to the mission and goals of the organization**, rather than merely how well the employee performed a job as defined by a set of standards for the work to be accomplished.

Past experience with the existing civilian performance appraisal system indicates that standards in performance plans are often tailored to the individual's level of previous performance. Hence, an employee may have been rewarded by basic pay step increases meeting standards of performance beneath those actually needed to achieve the expected organizational mission outcomes. Under CCAS, an employee's performance is a component of contribution that influences the employee's ultimate overall expectations and contribution assessment.

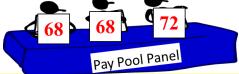

CCAS promotes basic pay adjustment decisions made on the basis of an individual's overall annual contribution to the mission of the organization when compared to the classification and appraisal factors and an employee's contribution plan, expected results, and the scope, level of difficulty, and value of the employee's position as well as recognizing quality of performance.

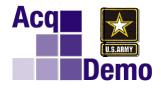

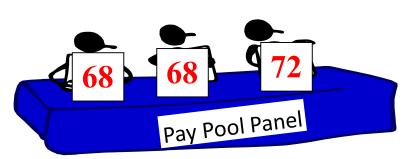

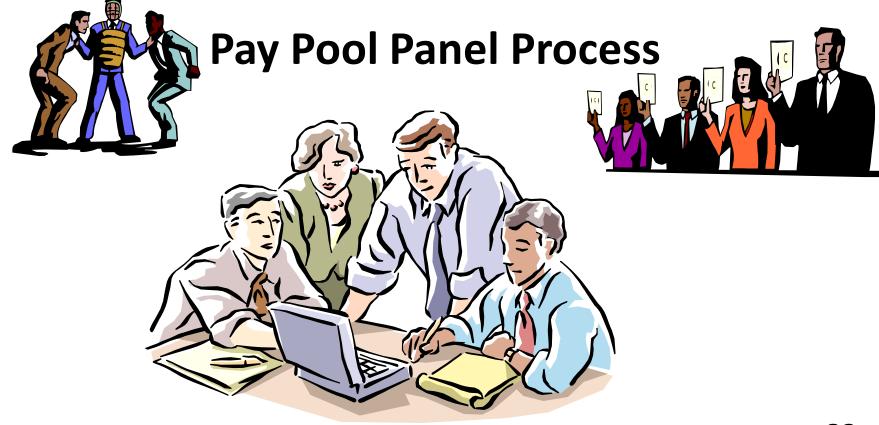

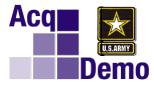

#### **Pay Pool Panel Process**

All Self-Assessments + Supervisor Assessments w Recommended Scores for Deliberation by Pay Pool Panel to Approved Pay Pool Results

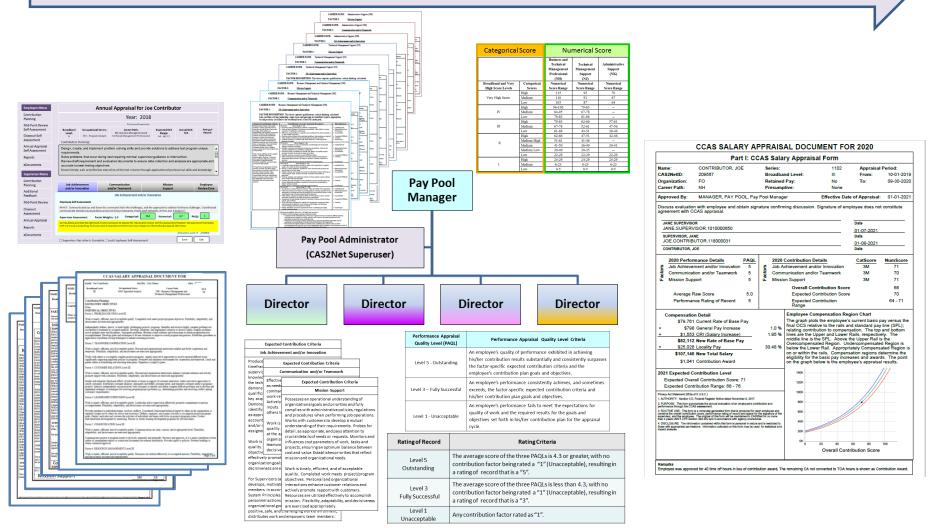

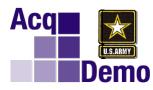

#### Contribution and Quality of Performance Assessment Consideration for Factor Scoring

| <u>Less Than</u> Expected<br>Contribution Range<br><u>A – Region</u>                                                                                                    |                                                                                                    | ected Contribu<br>C – Region<br>een the Upper and Lowe                                                                                                    |                                                                                                    | <u>Greater Than</u> Expected<br>Contribution Range<br>B – Region<br>Below the LowerRail                                           |
|----------------------------------------------------------------------------------------------------|----------------------------------------------------------------------------------------------------|----------------------------------------------------------------------------------------------------|----------------------------------------------------------------------------------------------------|----------------------------------------------------------------------------------------------------|
| Above the Upper Rail<br>Score <u>Less Than</u><br>Expected Contribution<br>Range (A Region)<br>Overcompensated                                                                                                    | Score <u>Within</u><br>Expected Contribution<br>Range (C Region) But<br>Less Than Expected OCS                                                                                                    | Score at<br>Expected Contribution Score<br>(C Region)                                                                                                    | Score <u>Within</u><br>Expected Contribution<br>Range (C Region) But<br>More Than Expected OCS                                                                                                    | Score <u>Greater Than</u><br>Expected Contribution<br>Range (B Region)<br>Undercompensated                                        |
| Contributions <u>less than</u><br>current salary level and/or<br>value of the position                                                                                                    | Contributions warrant<br>compensation consistent<br>with value of the position<br>but a smaller<br>compensation because                                                                                                    | Contributions warrant<br>compensation consistent<br>with value of the position                                                                            | Contributions warrant<br>compensation consistent<br>with value of the position                                                                                                    | Contributions <u>greater than</u><br>current salary level and<br>warrant compensation<br>consistent with value of<br>the position |
| Objectives stated<br>results/impacts/benefits<br>not achieved (failed<br>contributions after<br>intervention and<br>documented by<br>supervisor in CAS2Net<br>mid-point/<br>closeout/additional<br>feedback and/or other<br>written documentation<br>shared with the<br>employee) | The employee's<br>performance achieved<br>stated results/impacts/<br>benefits for project/<br>program/task/objectives<br>with more than<br>expected guidance/<br>assistance /supervision<br>and/or<br>The employee's<br>performance achieved<br>stated results/impacts/<br>benefits for project/<br>program/task/objectives<br>is occasionally untimely<br>and/or inaccurate | sometimes exceed<br>contribution criter<br>and objectives. (P/<br>The employee's qu<br>achieving his/her of<br>consistently surpa-<br>contribution criter | erformance <u>consister</u><br>is, the factor-specific<br>ia and his/her contr<br>AQL – 3 Fully Success<br>uality of performance<br>contribution results<br><u>sses_</u> the factor-speci<br>ia and the employee<br>es. (PAQL – 5 Outsta | e expected<br>ibution plan goals<br>ful)<br>e exhibited in<br><u>substantially and</u><br>fic expected<br>e's contribution plan   |
| PAQL 1 /                                                                                                    | PAQL 3                                                                                                    | PAQL 3                                                                                                    | / PAC                                                                                                    | <u>2L 5</u>                                                                                                    |
| Unacceptable /                                                                                                    | Fully Successful                                                                                                    | Fully Successfu                                                                                                    | •                                                                                                    | tstanding                                                                                                    |

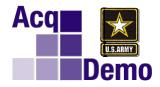

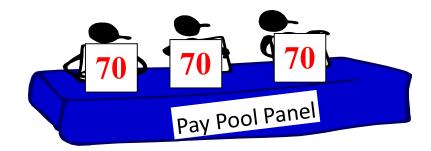

#### Once the Overall Contribution Scores Are Set,

How Are Salaries Determined?

| s  | <b>6</b> DI | *0.92      | *1.08      |
|----|-------------|------------|------------|
| ,3 | SPL         | Lower Rail | Upper Rail |
|    |             |            |            |

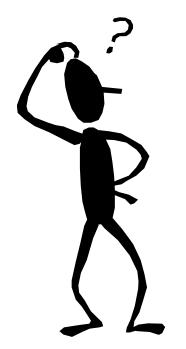

| 51 | 54306 | 49961 | 58650 |
|----|-------|-------|-------|
| 52 | 55394 | 50962 | 59826 |
| 53 | 56504 | 51984 | 61025 |
| 54 | 57637 | 53026 | 62248 |
| 55 | 58792 | 54089 | 63495 |
| 56 | 59970 | 55173 | 64768 |
| 57 | 61172 | 56279 | 66066 |
| 58 | 62398 | 57407 | 67390 |
| 59 | 63649 | 58557 | 68741 |
| 60 | 64925 | 59731 | 70119 |
| 61 | 66226 | 60928 | 71524 |
| 62 | 67553 | 62149 | 72958 |
| 63 | 68907 | 63395 | 74420 |
| 64 | 70288 | 64665 | 75912 |
| 65 | 71697 | 65961 | 77433 |
| 66 | 73134 | 67284 | 78985 |
| 67 | 74600 | 68632 | 80568 |
| 68 | 76095 | 70008 | 82183 |
| 69 | 77621 | 71411 | 83830 |
| 70 | 79176 | 72842 | 85510 |
| 71 | 80763 | 74302 | 87224 |
| 72 | 82382 | 75791 | 88972 |
| 73 | 84033 | 77310 | 90756 |
|    |       |       |       |

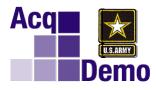

\$

## Contribution & Compensation Pay Pool Funding

## • Pay Pool Funding

#### Contribution Rating Increase (CRI)

- Was intended to be consistent with funds historically spent in GS on withingrade increases, quality-step increases and promotions between grades that are now banded
- First year in CCAS, the minimum funding level for CRI is 2.4%.
- Subsequent years, minimum of 2% of sum of total salaries on board as of September 30<sup>th</sup>

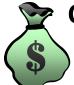

#### **Contribution Awards (CA)**

- Was intended to be consistent with funds historically spent in GS on performance awards
- The minimum funding level for CA is 1% of total salaries on board as of September 30th
- 90% of the funding percentage which will be awarded as bonus. The remaining 10% is to allow other awards not related to the CCAS process, e.g., on-the-spot awards and group awards.

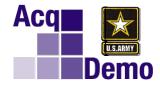

#### **Contribution & Compensation**

Employees under AcqDemo as of September 30 are included in the pay pool.

1. Determine who is in the Pay Pool as of the end of the rating period on September 30.

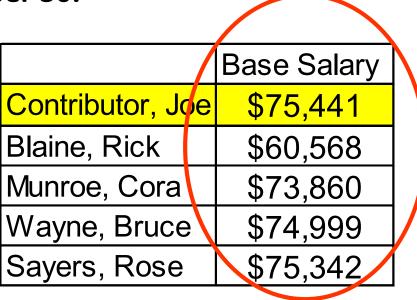

2. Add all the base salaries for the Pay Pool's total base salary.

Total Base Salaries = \$360,210

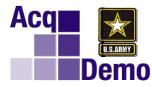

### Contribution & Compensation Pay Pool Funding

3. Calculate pay pool dollars allocated for salary increases (CRI) and awards (CA) using percentages of Total Base Salary.

The minimum funding level for CRI is 2.0% and CA is 1.0%. DoD AcqDemo Funding Guidance for CRI is 2.0% to 2.26% and CA is 1.5%\*. Our example has 2.26% funding for CRI and 1.5% for CA.

Total Base Salary \* CRI Funding Level = CRI Pool\$360,210 \* 2.26% = \$8,141

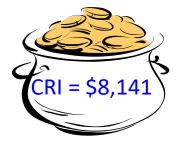

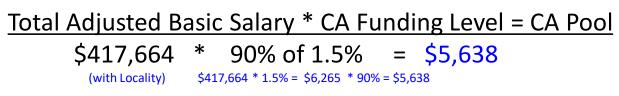

Why 90% of the CA funding level? The remaining 10% is to allow other awards not related to the CCAS process, e.g., on-the-spot awards and group awards.

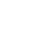

89

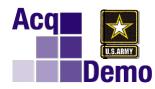

Contribution & Compensation Payout Calculations

> (Base Salary determines Expected OCS ) (Approved OCS determines Target Salary)

#### 4. Enter approved OCS and Target Salaries.

|                  | Base<br>Salary | Expected<br>OCS | Approved<br>OCS | Target Salary |
|------------------|----------------|-----------------|-----------------|---------------|
| Contributor, Joe | \$75,441       | 68              | 70              | \$85,510      |
| Blaine, Rick     | \$60,568       | 57              | 61              | \$71,524      |
| Munroe, Cora     | \$73,860       | 67              | 68              | \$82,183      |
| Wayne, Bruce     | \$74,999       | 68              | 68              | \$82,183      |
| Sayers, Rose     | \$75,342       | 68              | 67              | \$80,568      |
|                  |                |                 |                 |               |

| ocs | SPL    | *0.92      | *1.08      |
|-----|--------|------------|------------|
| 003 | JFL    | Lower Rail | Upper Rail |
| 61  | 66,226 | 60,928     | 71,524     |
| 62  | 67,553 | 62,149     | 72,958     |
| 63  | 68,907 | 63,395     | 74,420     |
| 64  | 70,288 | 64,665     | 75,912     |
| 65  | 71,697 | 65,961     | 77,433     |
| 66  | 73,134 | 67,284     | 78,985     |
| 67  | 74,600 | 68,632     | 80,568     |
| 68  | 76,095 | 70,008     | 82,183     |
| 69  | 77,621 | 71,411     | 83,830     |
| 70  | 79,176 | 72,842     | 85,510     |

#### 5. Determine the Delta OCS and Delta Salaries.

(Target Salary – Base Salary = Delta Salary)

|                  | Approved | Expected | Target    | Base      | Delta    |
|------------------|----------|----------|-----------|-----------|----------|
|                  | OCS      | OCS      | Salary    | Salary    | Salary   |
| Contributor, Joe | 70       | 68       | \$85,510  | \$75,441  | \$10,069 |
| Blaine, Rick     | 61       | 57       | \$71,524  | \$60,568  | \$10,956 |
| Munroe, Cora     | 68       | 67       | \$82,183  | \$73,860  | \$8,323  |
| Wayne, Bruce     | 68       | 68       | \$82,183  | \$74,999  | \$7,184  |
| Sayers, Rose     | 67       | 68       | \$80,568  | \$75,342  | \$5,226  |
|                  |          |          | \$401,968 | \$360,210 | \$41,758 |

6. Calculate total *positive* Delta Salary.

Total Positive Delta Salary = \$41,758

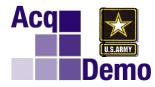

Contribution & Compensation Payout Calculations

7. Calculate percent of Delta Salary to be given.

Available Dollars for CRI + Total Positive Delta = Percent for CRI Payout

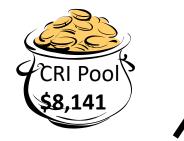

Total Positive Delta Salary of \$41,758

\$8,141 ÷ \$41,758 = <u>19.4951%</u> of Positive Delta Salary for CRI

Available Dollars for CA + Total Positive Delta = Percent for CA Payout

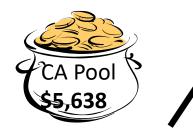

Total Positive Delta Salary of \$41,758

\$5,638 ÷ \$41,758 = <u>13.5027%</u> of Positive Delta Salary for CA

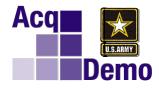

**Contribution & Compensation Payout Calculations** 

#### 8. Calculate approved CRI and CA.

|                  | Approved | Expected | Target   | Base     | Delta    |
|------------------|----------|----------|----------|----------|----------|
|                  | OCS      | OCS      | Salary   | Salary   | Salary   |
| Contributor, Joe | 70       | 68       | \$85,510 | \$75,441 | \$10,069 |

Delta Salary \* Percent of Delta Salary for CRI = Contribution Rating Increase \$10,069 X <u>19.4951%</u> = \$1,963

<u>Delta Salary \* Percent of Delta Salary for CA = Contribution Award</u>

\$10,069 X <u>13.5027%</u> = \$1,360

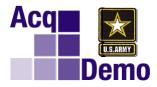

#### **Compensation from the Pay Pool**

|                  | Approved        | Expected | Target   | Base     | Delta    | Computed       | Computed       |
|------------------|-----------------|----------|----------|----------|----------|----------------|----------------|
|                  | OCS             | OCS      | Salary   | Salary   | Salary   | CRI            | CA             |
| Contributor, Joe | 70              | 68       | \$85,510 | \$75,441 | \$10,069 | <b>\$1,963</b> | <b>\$1,360</b> |
| Blaine, Rick     | 61              | 57       | \$71,524 | \$60,568 | \$10,956 | <b>\$2,136</b> | <b>\$1,479</b> |
| Munroe, Cora     | <mark>68</mark> | 67       | \$82,183 | \$73,860 | \$8,323  | \$1,623        | \$1,124        |
| Wayne, Bruce     | <u>68</u>       | 68       | \$82,183 | \$74,999 | \$7,184  | \$1,401        | <b>\$970</b>   |
| Sayers, Rose     | 67              | 68       | \$80,568 | \$75,342 | \$5,226  | \$1,019        | <b>\$706</b>   |
|                  |                 |          |          |          | \$41.758 | 19.4951%       | 13.5027%       |

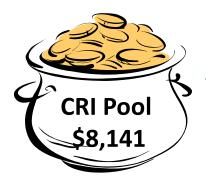

All the CRI and CA Pool Dollars are distributed!!!

\$8,141

\$5,638

**CA Pool** 

\$5,638

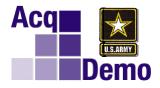

#### **Compensation from the Pay Pool**

|                  | Approved<br>OCS | Expected<br>OCS | Base<br>Salary | 1% GPI | Approved<br>CRI | New Base<br>Salary | Plus<br>Locality<br>(RUS<br>15.95%) | Total<br>Adjusted<br>Basic Pay | СА      |
|------------------|-----------------|-----------------|----------------|--------|-----------------|--------------------|-------------------------------------|--------------------------------|---------|
| Contributor, Joe | 70              | 68              | \$75,441       | \$754  | \$1,963         | \$78,158           | \$12,466                            | \$90,625                       | \$1,360 |
| Blaine, Rick     | 61              | 57              | \$60,568       | \$606  | \$2,136         | \$63,310           | \$10,098                            | \$73,408                       | \$1,479 |
| Munroe, Cora     | <u>68</u>       | 67              | \$73,860       | \$739  | <b>\$1,623</b>  | \$76,221           | \$12,157                            | \$88,378                       | \$1,124 |
| Wayne, Bruce     | <u>68</u>       | 68              | \$74,999       | \$750  | \$1,401         | \$77,150           | \$12,305                            | \$89,455                       | \$970   |
| Sayers, Rose     | 67              | 68              | \$75,342       | \$753  | \$1,019         | \$77,114           | \$12,300                            | \$89,414                       | \$706   |

CCAS promotes basic pay adjustment decisions made on the basis of an individual's overall annual contribution to the mission of the organization when compared to the contribution factors and an employee's contribution plan, expected results, and the scope, level of difficulty, and value of the employee's as well as recognizing quality of performance.

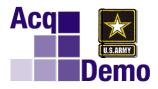

#### **CCAS** Results

|                              |                                                                         | Part                                                                                                    | I: CC                                          | AS                                   | Sala            | ry Appraisal Form                                            | n                     |                 |  |
|------------------------------|-------------------------------------------------------------------------|----------------------------------------------------------------------------------------------------|------------------------------------------------|--------------------------------------|-----------------|--------------------------------------------------------------|-----------------------|-----------------|--|
| Nam                          | ie:                                                                     | CONTRIBUTOR, JOE                                                                                                    |                                                | Se                                   | ries:           | 03                                                           | 01 Appraisa           | Period:         |  |
| CAS                          | 2NetID:                                                                 | 0011                                                                                                    |                                                | Br                                   | oadba           | nd Level: IV                                                 | From:                 | 10-01-2019      |  |
| Org                          | anization:                                                              | FO                                                                                                    |                                                | Re                                   | tained          | Pay: No                                                      | To:                   | 09-30-2020      |  |
| Care                         | eer Path:                                                               | NH                                                                                                    |                                                | Pr                                   | esump           | ntive: No                                                    | ne                    |                 |  |
| Арр                          | roved By:                                                               | SUPERVISOR, JANE                                                                                                    | S, Pay                                         | Pool                                 | Manage          | er Effectiv                                                  | e Date of Appraisal   | : 01-01-2021    |  |
|                              |                                                                         | n with employee and obt<br>CAS appraisal.                                                                                                    | ain sign                                       | ature                                | confirm         | ning discussion. Signature                                   | of employee does no   | t constitute    |  |
| SI                           | JPERVISOR                                                               |                                                                                                    |                                                |                                      |                 |                                                              | Date                  |                 |  |
| .14                          |                                                                         | RVISOR.11000008                                                                                                    |                                                |                                      |                 |                                                              | 01-15-2021            |                 |  |
|                              | PERVISOR, JA                                                            |                                                                                                    |                                                |                                      |                 |                                                              | Date                  |                 |  |
| J                            |                                                                         | UTOR.1100000855                                                                                                    |                                                |                                      |                 |                                                              | 02-03-2021            |                 |  |
|                              | ONTRIBUTOR, J                                                           |                                                                                                    |                                                |                                      |                 |                                                              | Date                  |                 |  |
|                              | 2020 Perfor                                                             | mance Details                                                                                                    | PAQL                                           |                                      | 2020            | Contribution Details                                         | CatScore              | NumScore        |  |
| tors                         | Job Achieve                                                             | ment and/or Innovation                                                                                                    | 5                                              | S                                    | Job A           | chievement and/or Innova                                     | tion 4H               | 100             |  |
| acto                         | Communicat                                                              | tion and/or Teamwork                                                                                                    | 5                                              | actors                               | Comn            | nunication and/or Teamwo                                     | rk 4H                 | 100             |  |
| ĥ                            | Mission Sup                                                             | port                                                                                                    | 5                                              | L.                                   | Missio          | on Support                                                   | 4H                    | 100             |  |
|                              |                                                                         |                                                                                                    |                                                |                                      |                 | Overall Contribution                                         | Score                 | 100             |  |
|                              | Average F                                                               | Raw Score                                                                                                    | 5.0                                            |                                      |                 | Expected Contribution                                        | Score                 | 100             |  |
|                              | Performar                                                               | nce Rating of Record                                                                                                    | 5                                              |                                      |                 | Expected Contribution<br>Range                               |                       | 97 - 104        |  |
| (                            | Compensatio                                                             | n Detail                                                                                                    |                                                |                                      |                 | Employee Compensatio                                         | on Region Chart       |                 |  |
|                              |                                                                         | Current Rate of Base P                                                                                                    | ay                                             |                                      |                 | The graph plots the empl                                     |                       |                 |  |
| +                            |                                                                         | General Pay Increase                                                                                                    | -                                              |                                      | 1.0 %           | final OCS relative to the raile and standard new line (SPI.) |                       |                 |  |
| +                            | \$0                                                                     | CRI (Salary Increase)                                                                                                    |                                                | 0.00 %                               |                 | lines are the Upper and L                                    | ower Rails, respectiv | ely. The        |  |
|                              | \$143,598                                                               | New Rate of Base Pay                                                                                                    |                                                |                                      |                 | middle line is the SPL. A<br>Overcompensated Regio           |                       |                 |  |
| +                            | \$28,902                                                                | 2 Locality Pay                                                                                                    |                                                | 30                                   | .48 %           | below the Lower Rail. Ap                                     | propriately Compens   | sated Region is |  |
|                              | \$172,500                                                               | New Total Salary                                                                                                    |                                                |                                      |                 | on or within the rails. Co<br>eligibility for the basic par  | mpensation regions d  | letermine the   |  |
|                              | \$194                                                                   | Contribution Award                                                                                                    |                                                |                                      |                 | on the graph below is the                                    | employee's appraisa   | al results.     |  |
| (+ \$                        | 2,676 Carryo                                                            | ver from CRI)                                                                                                    |                                                |                                      |                 |                                                              |                       | 121             |  |
| (= \$                        | 2,870 Total A                                                           | ward)                                                                                                    |                                                |                                      |                 | 140K                                                         | /                     |                 |  |
|                              |                                                                         | nas been reduced to cap<br>edule Level IV salary cap                                                                                                    |                                                | lary a                               | t the           | 120K                                                         |                       | /               |  |
|                              |                                                                         |                                                                                                    |                                                |                                      |                 | 100K                                                         |                       |                 |  |
|                              |                                                                         | ontribution Level                                                                                                    |                                                |                                      |                 | 80K                                                          |                       |                 |  |
|                              |                                                                         | rall Contribution Score: 1<br>tribution Range: 97 - 104                                                                                                    | UU                                             |                                      |                 | 60K                                                          |                       |                 |  |
|                              |                                                                         | 2                                                                                                    |                                                |                                      |                 | DUK                                                          |                       |                 |  |
|                              | Act Statement (552a<br>HORITY: Section II.D                             | of 5 U.S.C.)<br>, Federal Register Notice dated Novembe                                                                                                    | r 9, 2017.                                     |                                      |                 | 40K                                                          |                       |                 |  |
| 2. PUR                       | POSE: This form sum<br>ance through the CC/                             | marizes the annual evaluation of an emp<br>AS assessment.                                                                                                    | loyee's contr                                  | tbution ar                           | nd              | 20K                                                          |                       |                 |  |
| 3. ROU<br>contain<br>supervi | TINE USE: This form<br>s the overall contribut<br>sor, and the employee | is a computer-generated form that is pro<br>on score, performance rating of record ar<br>. The original of this form will be maintain<br>tion 293.402 and in accordance with ager | duced for ear<br>id space for t<br>red in CAS2 | th employ<br>he signal<br>Net for no | ure of the more | ок 20 4                                                      | 0 60 80               | 100             |  |
| 4. DISC                      | LOSURE: The Inform                                                      | ion 293.402 and in accordance with ager<br>nation contained within this form is person<br>islons. Information collected on this form                                              | al in nature :                                 | and is res                           | tricted to      | 0 20 4                                                       | Contribution Score    | 100             |  |

You will see the factor scores, the OCS, PAQLs and Rating of Record and the payout plus the supervisor narrative assessment

If on Pay Retention or at the Maximum of the Broadband or at a Control Point.

#### **Compensation Detail**

| \$102,283       | Current Rate of Base Pay |         |
|-----------------|--------------------------|---------|
| \$1,023         | G Increase               | 1.00%   |
| \$3             | CRI Increase             | 2.60%   |
| \$103,309       | New Rate of Basic Pay    |         |
| +\$31,489       | Locality Pay             | @15.95% |
|                 |                          |         |
| \$134,798       | New Total Salary         |         |
| \$342           | Contribution Award       |         |
| (+\$2,232 Carry | over from CRI)           |         |
| (=\$2,574 Total | Award)                   |         |
|                 |                          | 95      |

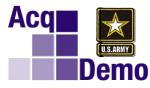

#### **Results of the Annual Appraisal**

| NAME: Joe Cor<br>Broadband Le                                                                                                    |                                                                                                    |                                                    |                                                                                                    |
|----------------------------------------------------------------------------------------------------|----------------------------------------------------------------------------------------------------|----------------------------------------------------|----------------------------------------------------------------------------------------------------|
|                                                                                                    |                                                                                                    | ORG: XXXXX                                         |                                                                                                    |
| Ξ                                                                                                    | 0301 - Specialist/Analyst NH - Business Manager<br>Technical Management F                                                                              | ment and 70                                        | CCAS SALARY APPRAISAL DOCUMENT                                                                                                    |
| Contribution F                                                                                                    | Planning:                                                                                                    |                                                    | NAME: Joe Couttibutor RATER: Cora Muniro ORG: XXXX<br>Broadbaad Level: Occupational Series: Career Path:                                                                                                    |
| CCAS SALARY APPRA                                                                                                    | AISAL DOCUMENT FOR                                                                                                    | surces to accomplish multiple                      | III 0301 - Specialist Analyst NH - Business Management and OCC<br>Technical Management Professional 70                                                                                                    |
| NAME: Joe Contributor RATE                                                                                                    | ER: Cora Muuro ORG: 2000                                                                                                    | a guidennes.                                       |                                                                                                    |
| Broadband Level: Occupational Series:<br>III 0301-Specialist/Analyst                                                                                                    | Career Path: OCS-<br>NH - Business Management and 70-                                                                                                  |                                                    | Mission Support                                                                                                    |
| Contribution Planning:                                                                                                    | Technical Management Professional                                                                                                    |                                                    | CCAS SALARY APPRAISAL DOCUMENT                                                                                                    |
| MANDATORY OBJECTIVES<br>None<br>INDIVIDUAL OBJECTIVES<br>Factor 1. PROBLEM SOLVENG Level III                                                                                                    | Completed                                                                                                    |                                                    | Nate:         Jordan Serie:         Comparing Serie:         Cover Pair:         OCS:         Primare to the Jordan Serie:         Cover Pair:         OCS:         Primare to the Jordan Serie:         OCS:         Primare to the Jordan Serie:         Distribution Serie:         Distribution Serie:         Distribution Serie:         Distributio Serie:         Distribution Serie:                                                                                                    |
| Work is timely, efficient, and of acceptable quality. Com<br>decisiveness are exercised appropriately.                                                                                                    | Contribution Pla                                                                                                    | n 🛛                                                | e to make correction                                                                                                    |
| Independently defines, directs, or leads highly challenging<br>susceptible to treatment by accepted methods. Develops, mu-<br>across multiple areas and discrimings. Anticipates mobilens                                                                                                    | egones, and imprements sociatoris to diverse, ingray comprex provents                                                                                  |                                                    | Communication and/or Teamwork WHAT Presented reviews. Postswards, and site visits                                                                                                    |
| andisitise standard an side and a standard state of a standard state of a standard state of a standard state of                                                                                                    | , develops sound solutions and action plans to ensure program/mission<br>situations to improve overall program and policies. Establishes precedents in |                                                    | RESULT:1 attend pre-award site visits, preaward reviews, and postsward conferences to ensure that the KO, COR, Contractor and<br>I are aware of the contract quality requirements. And I help lead and guide the PRCO team proactively to formulate best course of                                                                                                    |
| CCAS SALARY APPRAISAL DOCUMENT FOR                                                                                                    | 2020 nd foster cooperation and                                                                                                    |                                                    | action and realistic QA milestones which assist the KOV and COPs in courset administration. We have great teamwork and implemented by KO CCAS SALARY APPRAISAL DOCUMENT FOR y, Quantity and                                                                                                    |
| Part I: CCAS Salary Appraisal Form Name: CONTRIBUTOR, JOE Series: 1102                                                                                                    | Appraisal Period:                                                                                                    | NAME: Joe Co                                       | most                                                                                                    |
| CAS2NetID:         200567         Broadband Level:         III           Organization:         FO         Retained Pay:         No                                                                                                    | From: 10-01-2019 Vermistal/difficult issues<br>ration and teamwork. Leads and<br>Fo: 09-30-2020                                                        | Broadband Le                                       | rel: Occupational Series: Career Path: OCS to. mediately reports, or of mediately reports, or of mediately 0301 - Specialist/Analyst NH - Business Management and -70 -                                                                                                    |
| Career Path: NH Presumptive: None Approved By: MANAGER, PAY POOL, Pay Pool Manager Effective Date o                                                                                                    | of Appraisal: 01-01-2021                                                                                                    |                                                    | Technical Management Professional chedules scilities on PWS, PRS, and                                                                                                    |
| Discuss evaluation with employee and obtain signature confirming discussion. Signature of emplo<br>agreement with CCAS appraisal.                                                                                                    |                                                                                                    |                                                    | mployee & Supervisor Assessment one wave that I am I comment operating supports construction space and how the survey of the survey of the sur |
|                                                                                                    | Date eks innovative approaches to es customer needs to programm/<br>ult problems and to develop and                                                    | Job Ach                                            | ievement and/or Innovation 3M 68                                                                                                    |
| SUPERVISOR, JANE                                                                                                    | 01-07-2021 and resolving conflict among<br>Data<br>01-08-2021                                                                                          | WHAT:Revie                                         | SELF-ASSESSMENT:<br>of PWS, PSS tables, SOWa, QASPa, QCPa, and Safety Plans for 560 contract actions.<br>the RAL sure advices if the PWS such PSS are not meeting the requirement of PAR Purt 37 and that their<br>ty                                                                                                    |
| CONTRIBUTOR, JOE                                                                                                    | Date examplifyed to mission                                                                                                    | requirements t<br>previous                         | be measurable must meet at minimum quantity, quality, and timeliness. Also ensured that lessons learn from                                                                                                    |
| 2020 Performance Details PAQL     2020 Contribution Details     Job Achievement and/or Innovation     Gommunication and/or Texmwork     Gommunication and/or Texmwork                                                                                                    | CatScore NumScore<br>3M 71<br>3M 70 y others in the organization; is                                                                                   | governme<br>identifyin<br>are poten                | Completed Annual                                                                                                    |
| Mission Support 5 L Mission Support                                                                                                    | 3M 71 ccomplish projects/programs<br>ograms issues. Fosters                                                                                            | performs<br>DAPACT<br>and that t                   | in VCE     in VCE     tr required intervals.                                                                                                    |
| Average Raw Score 5.0 Expected Contribution Score<br>Performance Rating of Record 5 Expected Contribution                                                                                                    | 68 f and others.<br>70<br>64 - 71                                                                                                    | complete<br>conducted<br>provide c<br>the job th   | Self Assessment set being and set of an and an an an an an an an an an an an an an                                                                                                    |
| Compensation Detail Employee Compensation Regio                                                                                                    | ciate level. Flexibility,                                                                                                    | the job to<br>cost, and<br>WHAT.N                  | and wer contract outpleted.<br>array of sware of sware of contract true per mouth for,                                                                                                    |
| S708 General Pay Increase     1.0 % relative to the rails and r                                                                                                    | current basic pay versus the                                                                                                    | RESULT<br>Digital L                                | installations<br>o be a COR"                                                                                                    |
| + \$1,553 CRI (Salary Increase) 1.95 % lines are the Upper and Lower Rai<br>middle line is the SPL. Above the                                                                                                    | alls, respectively. The<br>e Upper Rail is the                                                                                                    | per ACC,<br>DMPACT<br>WHAT: 2<br>RESULT            | Completed Supervisor                                                                                                    |
| 302,112 rew rate of pase ray     3028 Locality Pay     325,028 Locality Pay     31041 Contribution Award     on the graph below is the employe                                                                                                    | tion regions determine the<br>ses and awards. The point                                                                                                | constitute<br>surveillag<br>before the<br>complain | Annual Assessment                                                                                                    |
| 2021 Expected Contribution Level 1498 Expected Overall Contribution Score: 71                                                                                                    |                                                                                                    | DAPACT<br>complete. scis<br>WHAT Issuin            | the state and     to date and     to date      |
| Expected Contribution Range: 08 - 70 100K                                                                                                    |                                                                                                    | Show Cause n                                       | e suisted CORx. Constrard Specialist and KOVs in formulating Contract Discrepancy Reporting. Letters of Concern,<br>ties, Cue anotes for the PECO, DRC COM Yougnan. This is also insured that contracts deficications are identified<br>of per contractual requirements and that the contractor provides corrective attoins and deficiencies are corrected.<br>Insures that the governments in requiring the supplied of the contract.                                                                                                    |
| AUTHORITY: Sector II.D, Federal Register Notice dated November 9, 2017.     2 PURPOR: This fore-summarizes the annual evaluation of an employee's contribution and     performance fluoreship the CASA exemander     80X                                                                                                    |                                                                                                    | SUPERVISO                                          | R ASSESSMENT:                                                                                                    |
| 1 ROUTELUE: The time is a surpulse generated two field is produced for each enginese and contraines the owned contraluous the endingeness of the endinese. The endinese of the endinese is a surple endinese of the endinese of the endin |                                                                                                    | Mr. Contribut<br>ables, SOWs,                      | r plans and completes all his work in a timely manner and at the highest standard when reviewing PWS, PRS t<br>JASPs, QCPs, and Safety Plans.                                                                                                    |
| 4. DBC/2003/65. The information contrained within them is personal in nature and is methode to<br>those with appropriate permeteriors. Information calculate on this form may be used for adapted and<br>impect analysis.                                                                                                    |                                                                                                    | Joe has trained                                    | 175 CORs at two RCOs on 'How to be a COR' ensuring properly trained COR to conduct contract oversight.                                                                                                    |
| ok 26 49 60<br>Overall Contrib                                                                                                    |                                                                                                    | track the subm<br>reports. These                   | Of the including may for Pith Singercharms and near for Quality of Monthly Report. To have a four-loop of processor that<br>issues of COR monthly properties a situating summer and fast trust if the ACOs have reviewed the COR's monthly<br>processor have been singlemented of the other RCOs and in HQ Yengma.                                                                                                    |
| Remarks<br>Employee was approved for 40 time off hours in lieu of contribution award. The remaining CA not converted to TOA hours                                                                                                    | s is shown as Contribution Award.                                                                                                    | Joe initiates, ti<br>timely manner                 | acks and assures completion of contractor non-conformance (NC). He assures that the NCs are completed in a<br>This insures that the government is receiving the supply or service as required by the contract.                                                                                                    |
|                                                                                                    |                                                                                                    | Comm                                               | unication and/or Teamwork 3M 69<br>SELF-ASSESSMENT: Page 3 of B                                                                                                    |

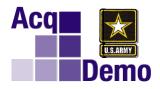

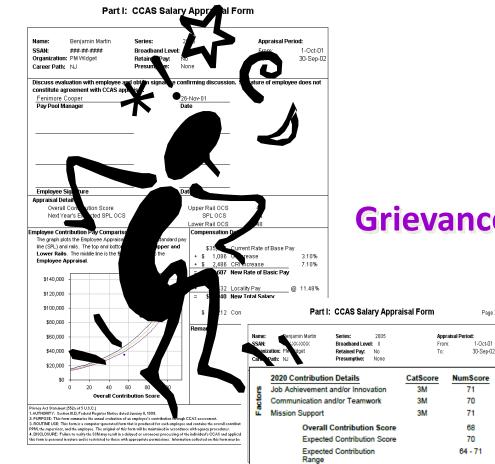

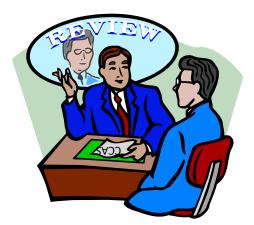

#### **Grievance Policy and Procedures**

Page 2

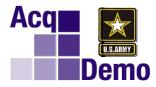

#### **CCAS Grievance Process**

- Employee may grieve:
  - Overall Contribution Score / Factor Score(s)
  - Rating of Record
  - Narrative Annual Assessment
  - CCAS pay determinations
    - ✓ General Pay Increase (GPI)
    - Contribution Rating Increase (CRI)
    - ✓ Contribution Award (CA)
- Bargaining Unit employees follow negotiated agreement, if any; if not, use the administrative grievance procedure.
- Non-Bargaining Unit employees use the following administrative procedures.

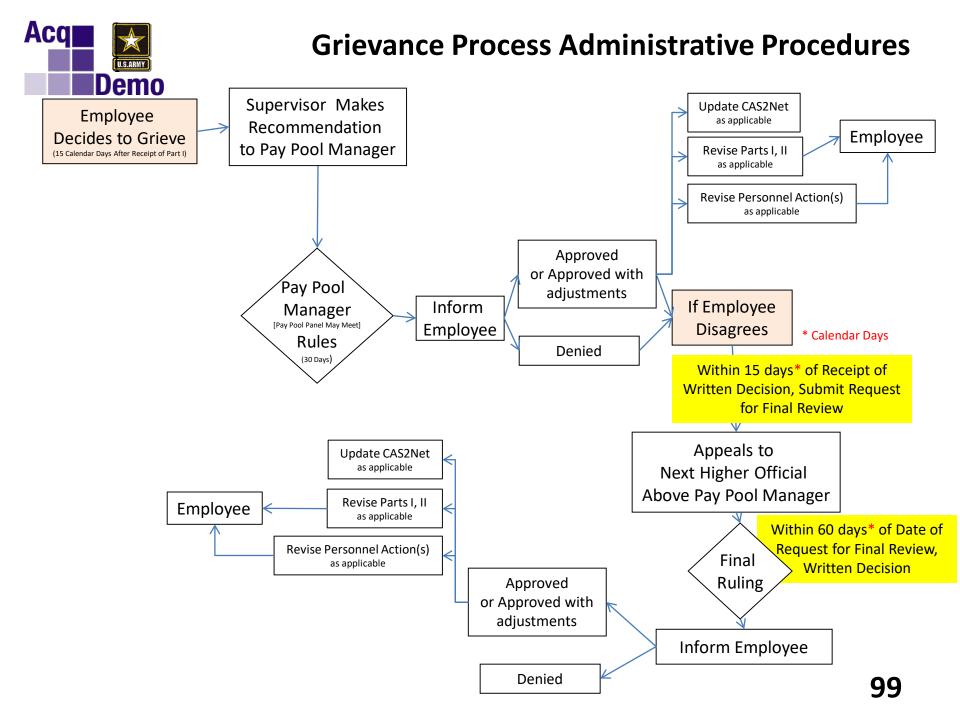

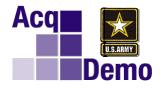

# Pay Pool Result Feedback to Workforce

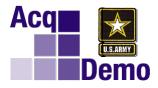

#### 2020 Army CCAS Results

|           | NH     |         | NJ     |         | NK     |         | NK Total |         |                                                    |
|-----------|--------|---------|--------|---------|--------|---------|----------|---------|----------------------------------------------------|
| Rail Zone | Number | Percent | Number | Percent | Number | Percent | Number   | Percent | Definition of Rail Zone                            |
| A         | 12     | 0.1%    | 0      | 0.0%    | 0      | 0.0%    | 12       | 0.1%    | Inappropriately compensated above the rails        |
| C1        | 2,631  | 21.7%   | 19     | 8.7%    | 40     | 15.6%   | 2,690    | 21.4%   | Appropriately compensated between the rails > SPL  |
| C2        | 8,759  | 72.3%   | 147    | 67.1%   | 194    | 75.8%   | 9,100    | 72.3%   | Appropriately compensated between the rails <= SPL |
| в         | 712    | 5.9%    | 53     | 24.2%   | 22     | 8.6%    | 787      | 6.3%    | Inappropriately compensated below the rails        |
| Total     | 12,114 | 100.0%  | 219    | 100.0%  | 256    | 100.0%  | 12,589   | 100.0%  |                                                    |

| Number of<br>Employees | Rating of Record Distribution             |                                                                                                    |                                                                                                    |                                                                                                    |                                                                                                    |                                                                                                    |                                                                                                    |  |
|------------------------|-------------------------------------------|----------------------------------------------------------------------------------------------------|----------------------------------------------------------------------------------------------------|----------------------------------------------------------------------------------------------------|----------------------------------------------------------------------------------------------------|----------------------------------------------------------------------------------------------------|----------------------------------------------------------------------------------------------------|--|
| Not Rated              | 1                                         | 3                                                                                                    | 5                                                                                                    | 1                                                                                                    | 3                                                                                                    | 5                                                                                                    | Modal RoR                                                                                                    |  |
| 380                    | 40                                        | 5,695                                                                                                    | 6,474                                                                                                    | 0.3%                                                                                                    | 46.6%                                                                                                    | 53.0%                                                                                                    | 5                                                                                                    |  |
| 370                    | 38                                        | 5,427                                                                                                    | 6,279                                                                                                    | 0.3%                                                                                                    | 46.2%                                                                                                    | 53.5%                                                                                                    | 5                                                                                                    |  |
| 2                      | 0                                         | 118                                                                                                    | 99                                                                                                    | 0.0%                                                                                                    | 54.4%                                                                                                    | 45.6%                                                                                                    | 3                                                                                                    |  |
| 8                      | 2                                         | 150                                                                                                    | 96                                                                                                    | 0.8%                                                                                                    | 60.5%                                                                                                    | 38.7%                                                                                                    | 3                                                                                                    |  |
|                        | Employees<br>Not Rated<br>380<br>370<br>2 | Employees<br>Not Rated         1           380         40           370         38           2         0 | Employees<br>Not Rated         1         3           380         40         5,695           370         38         5,427           2         0         118 | Employees         Rating of           Not Rated         1         3         5           380         40         5,695         6,474           370         38         5,427         6,279           2         0         118         99 | Employees<br>Not Rated         1         3         5         1           380         40         5,695         6,474         0.3%           370         38         5,427         6,279         0.3%           2         0         118         99         0.0% | Employees<br>Not Rated         1         3         5         1         3           380         40         5,695         6,474         0.3%         46.6%           370         38         5,427         6,279         0.3%         46.2%           2         0         118         99         0.0%         54.4% | Employees<br>Not Rated         1         3         5         1         3         5           380         40         5,695         6,474         0.3%         46.6%         53.0%           370         38         5,427         6,279         0.3%         46.2%         53.5%           2         0         118         99         0.0%         54.4%         45.6% |  |

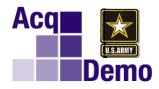

#### 2020 Army CCAS Results

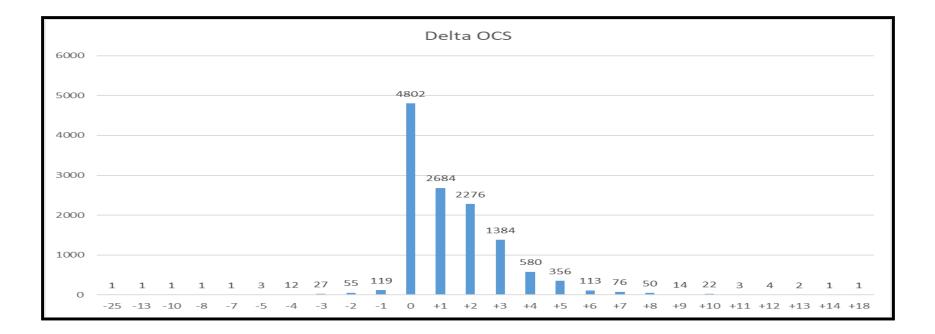

**Overall Average Delta Score 1.4** 

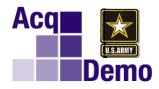

#### 2020 Army CCAS Results

| Payout Statistics by Group<br>(Presumptive due to time excluded) |                                    |                      |                      |                                                  |                             |                         |                                |                             |                         |                               |                               |                         |  |
|------------------------------------------------------------------|------------------------------------|----------------------|----------------------|--------------------------------------------------|-----------------------------|-------------------------|--------------------------------|-----------------------------|-------------------------|-------------------------------|-------------------------------|-------------------------|--|
|                                                                  |                                    | I                    |                      | Averaged Across Only Those Receiving the Payment |                             |                         |                                |                             |                         |                               |                               |                         |  |
|                                                                  |                                    | 1                    |                      | Averag                                           | e CRI (Salary) Ir           | ncrease 1               | Average Carryover <sup>1</sup> |                             |                         | Average CA Award <sup>2</sup> |                               |                         |  |
|                                                                  | Number of<br>Employees<br>Analyzed | Average OCS          | Average Delta<br>OCS | Number<br>Receiving                              | \$                          | %                       | Number<br>Receiving            | \$                          | %                       | Number<br>Receiving           | \$                            | %                       |  |
| Entire Population:                                               | 12209                              | 80.0                 | 1.4                  | 9282                                             | \$2,020                     | 2.22%                   | 3605                           | \$2,059                     | 1.85%                   | 12183                         | \$2,613                       | 2.19%                   |  |
| Career Path                                                      |                                    |                      |                      |                                                  |                             |                         |                                |                             |                         |                               |                               |                         |  |
| NH<br>NJ<br>NK                                                   | 11744<br>217<br>248                | 81.0<br>65.7<br>46.3 | 1.4<br>2.6<br>1.3    | 8889<br>171<br>222                               | \$2,057<br>\$1,585<br>\$886 | 2.23%<br>2.44%<br>1.83% | 3514<br>15<br>76               | \$2,087<br>\$1,122<br>\$958 | 1.85%<br>1.50%<br>1.89% | 11720<br>217<br>246           | \$2,651<br>\$2,010<br>\$1,340 | 2.19%<br>2.26%<br>2.25% |  |
|                                                                  | 240                                | +0.0                 | 1.5                  |                                                  | ψ300                        | 1.55%                   | ,0                             | ψυσο                        | 1.59 %                  | 240                           | φ1,340                        | 2.2070                  |  |

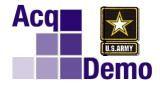

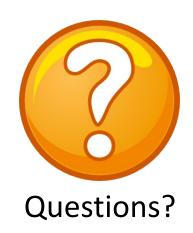

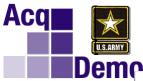

#### Step Increase v CRI

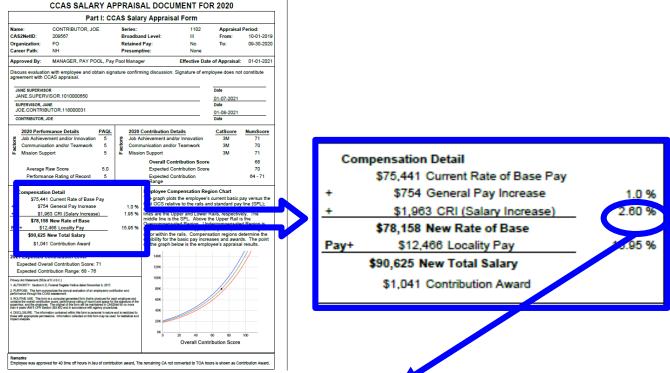

| <b>Step 10</b><br>2.63%<br>3 Years     | <b>Step 9</b><br>2.70% | <b>Step 8</b> 2.78% | <b>Step 7</b> 2.86% | Step 6  | Step 5  | Stop / |        |        |        |
|----------------------------------------|------------------------|---------------------|---------------------|---------|---------|--------|--------|--------|--------|
|                                        |                        | 2.78%               | 2.86%               |         | •       | Step 4 | Step 3 | Step 2 | Step 1 |
| 3 Years                                |                        |                     | 210070              | 2.94%   | 3.03%   | 3.13%  | 3.23%  | 3.33%  |        |
|                                        | 3 Years                | 3 Years             | 2 Years             | 2 Years | 2 Years | 1 Year | 1 Year | 1 Year |        |
| Percent Increase If On An Annual Basis |                        |                     |                     |         |         |        |        |        |        |
| 0.88%                                  | 0.90%                  | 0.93%               | 1.43%               | 1.47%   | 1.52%   | 3.13%  | 3.23%  | 3.33%  |        |
| 0.88%                                  | 0.90%                  | 0.93%               | 1.43%               | 1.47%   | 1.52%   |        |        |        |        |
| 0.88%                                  | 0.90%                  | 0.93%               |                     |         |         |        |        |        |        |
|                                        | 0.90%                  | 0.93%<br>0.93%      | 1.43%               | 1.47%   | 1.52%   | 1      | 3.23%  | 3.33%  |        |